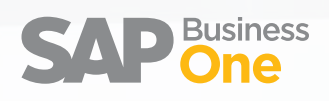

### **Die Unternehmenssoftware für kleine und mittelständische Unternehmen**  Lösungsüberblick

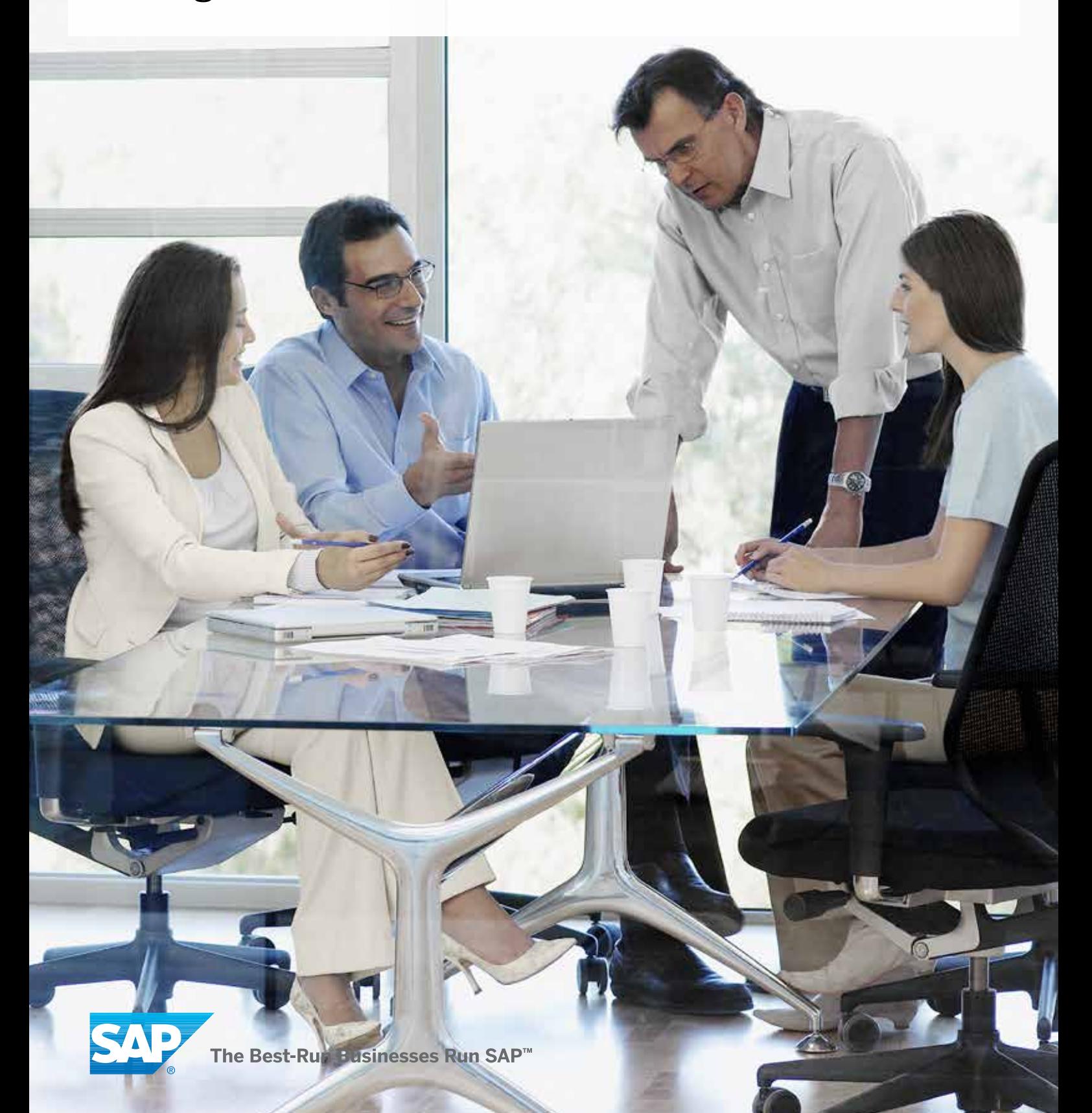

# Inhalt

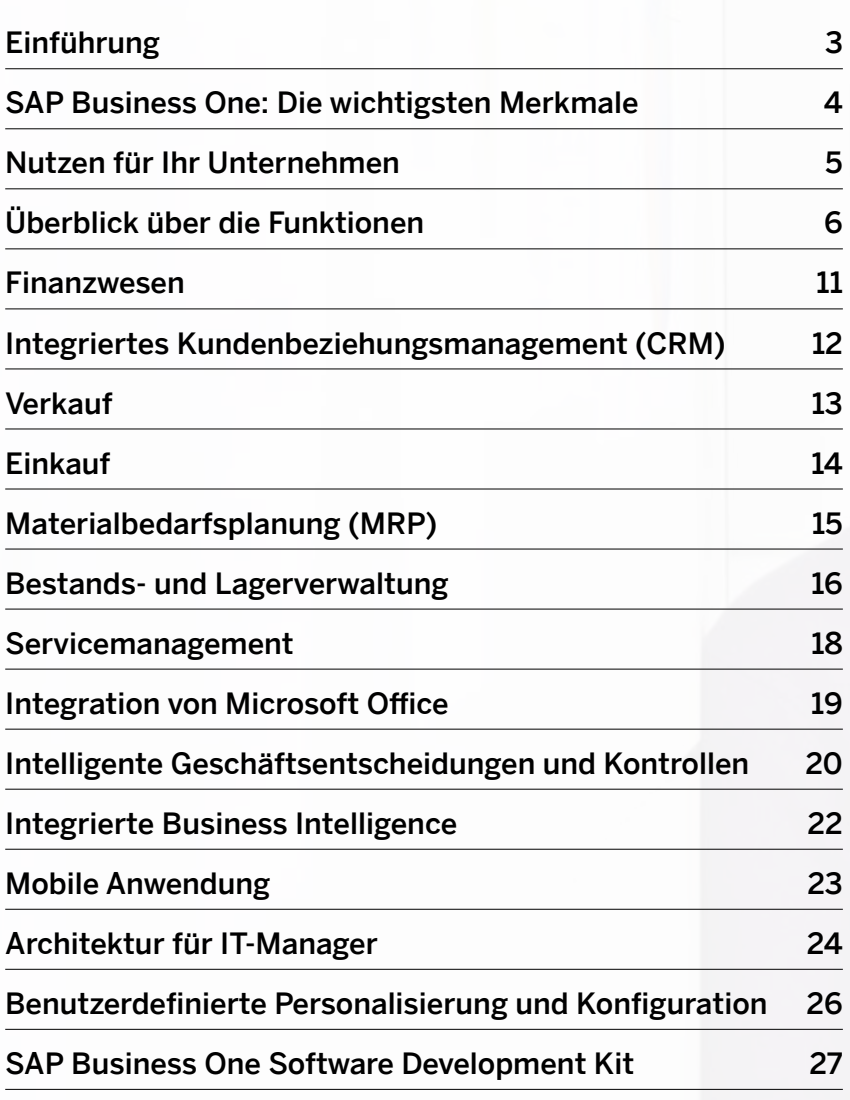

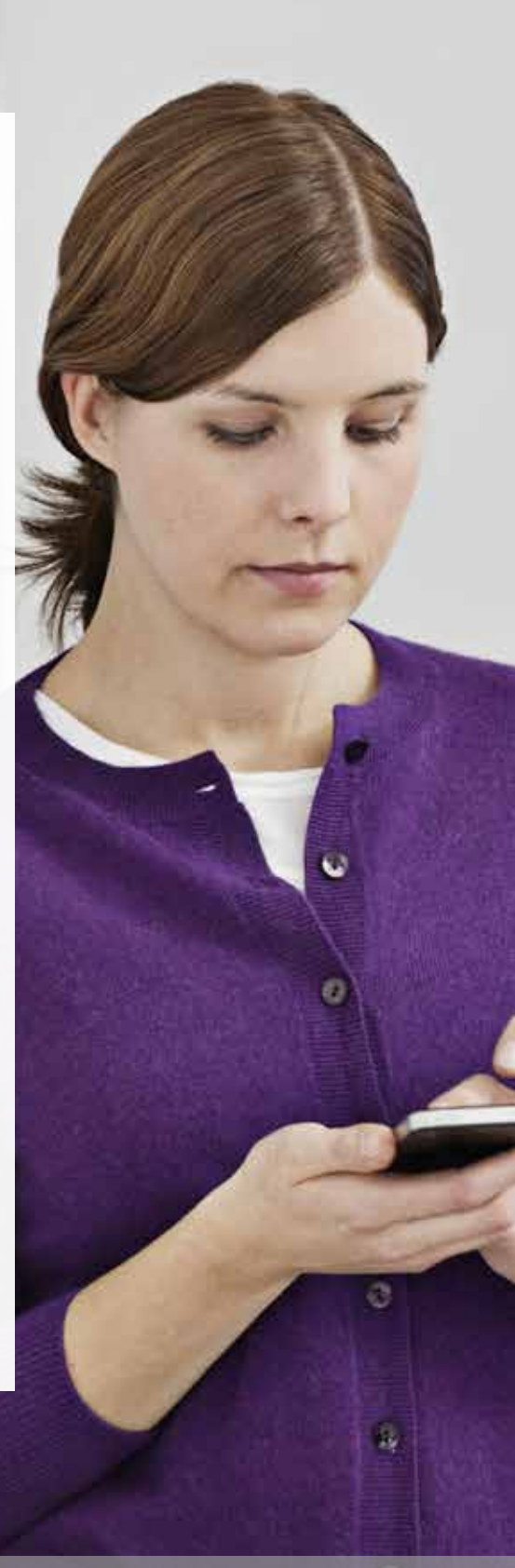

## Einführung

### DAS UNTERNEHMEN SAP

SAP hilft Unternehmen jeder Größenordnung und Branche, ihre Effizienz zu steigern. Ob in Verwaltung oder in der Vorstandsetage, im Lager oder hinter der Ladentheke, mit Desktop oder mobilen Geräten – SAP ermöglicht es Menschen und Organisationen, effizienter zusammenzuarbeiten und Geschäftsinformationen effektiver zu nutzen, um der Konkurrenz immer eine Nasenlänge voraus zu sein. Durch Vor-Ort-Installationen, On-Demand-Implementierungen und mobile Geräte sorgen wir dafür, dass unsere Software noch besser verfügbar ist.

Mit unseren Mitarbeitern, Produkten und Partnern schaffen wir nachhaltiges Wachstum und bedeutenden Mehrwert für unsere Kunden, für uns selbst und letztlich sogar für ganze Branchen und die Wirtschaft insgesamt.

Unsere Mission: Unternehmen aller Größen und Industriezweige dabei zu helfen, mehr zu erreichen. Unsere Vision: die Abläufe in der gesamten Wirtschaft zu verbessern.

SAP ist der Marktführer bei Unternehmensanwendungen. Unsere Geschichte ist geprägt von innovativen Ideen und kontinuierlichem Wachstum. SAP-Anwendungen und -Services unterstützen mehr als 109.000 Kunden in über 120 Ländern dabei, ihr Geschäft profitabel zu betreiben, sich kontinuierlich anzupassen und nachhaltig zu wachsen.

### DIE LÖSUNG

SAP® Business One ist eine kostengünstige, einfach zu implementierende Komplettlösung, die speziell für den Mittelstand entwickelt wurde. Sie hilft Unternehmen dabei, zu wachsen, profitabel zu wirtschaften und Geschäftsprozesse zu automatisieren. Die Unternehmenslösung vereint alle Kernfunktionen und unterstützt unter anderem die Bereiche Verwaltung, Finanzbuchhaltung, Bankenabwicklung, Vertrieb, Einkauf, Kundenbeziehungsmanagement, Bestandskontrolle, Fertigung, internes Rechnungswesen und Berichtswesen. Führungskräfte wie Mitarbeiter können Informationen effektiver verarbeiten und somit fundierte Geschäftsentscheidungen treffen. Bereichsverantwortliche und Manager haben jederzeit Zugriff auf eine präzise, einheitliche und minutengenaue Darstellung entscheidender Geschäftsinformationen – und das mit einem einzigen System und im gesamten Unternehmen.

Mit SAP Business One bleiben Sie immer auf dem aktuellen Stand und erhalten automatisch alle neuen Funktionen über einen gültigen Wartungsvertrag. Ist Ihr Unternehmen Tochtergesellschaft, Kunde oder Lieferant eines globalen Unternehmens, können Sie außerdem von der vorkonfigurierten Integration profitieren. Hierzu gehören z.B. Stammdatenmanagement (Artikel, Kunden und Lieferanten), Kontenpläne, Finanzdatenkonsolidierung und der unternehmensübergreifende Handel.

"Wir wachsen rasant, allein im letzten Jahr konnten wir unseren Umsatz enorm steigern. Ohne die bewährten Prozessstrukturen von SAP Business One hätten wir das nie geschafft."

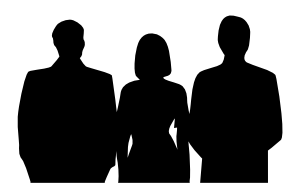

Manuel Ostner, Geschäftsführer, PG Trade & Sales GmbH

## SAP Business One: Die wichtigsten Merkmale

### SAP Business One ist ein Durchbruch im Bereich der Unternehmenssoftware – von Grund auf entwickelt für wachstumsorientierte kleine und mittelständische Unternehmen

#### **Personalisierte Arbeitsplätze**

Individuell anpassbare Arbeitsplätze für jeden Anwender helfen Ihnen:

- auf Dashboard-Berichte zuzugreifen
- einen direkten Zugriff auf gängige Funktionen einzurichten
- Webseiten einzubetten
- per Drag&Drop bequem E-Mails aus Microsoft® Outlook® zu integrieren

#### **Integriertes Customer Relationship Management (CRM)**

SAP Business One ist eine Lösung für kleine und mittelständische Unternehmen, bei der die CRM-Funktionen bereits integriert sind und dem Anwender helfen:

- Geschäftschancen zu verwalten und die Vertriebs-Pipeline zu analysieren
- Kunden- und Lieferantenprofile, Kontaktdaten und Kontensalden zu überwachen
- die Vertragsverwaltung und die Serviceplanung zu unterstützen
- die Kundenbetreuung effizienter zu gestalten

#### **Leistungsstarke Berichtswerkzeuge und Analysen**

SAP Business One enthält leistungsfähige Werkzeuge für die Berichterstellung und Datenanalyse. Zum Beispiel die eingebetteten Funktionen von SAP Crystal Reports. Das heißt, Sie können zu fast jedem Element des Berichts nähere Details aufrufen. Ob Einsteiger oder Experte: Mit SAP Business One kann jeder Mitarbeiter auf die für ihn entscheidenden Informationen zugreifen.

#### **Kunden- und Partnernetz**

Mit der flexiblen Plattform von SAP Business One können Sie das Potenzial Ihres Kunden- und Partnernetzes optimal nutzen. Über die SAP-Business-One-Integrationstechnologie der Plattform binden Sie Kunden, Lieferanten und Muttergesellschaften genauso ein wie mobile Geräte und Webservices.

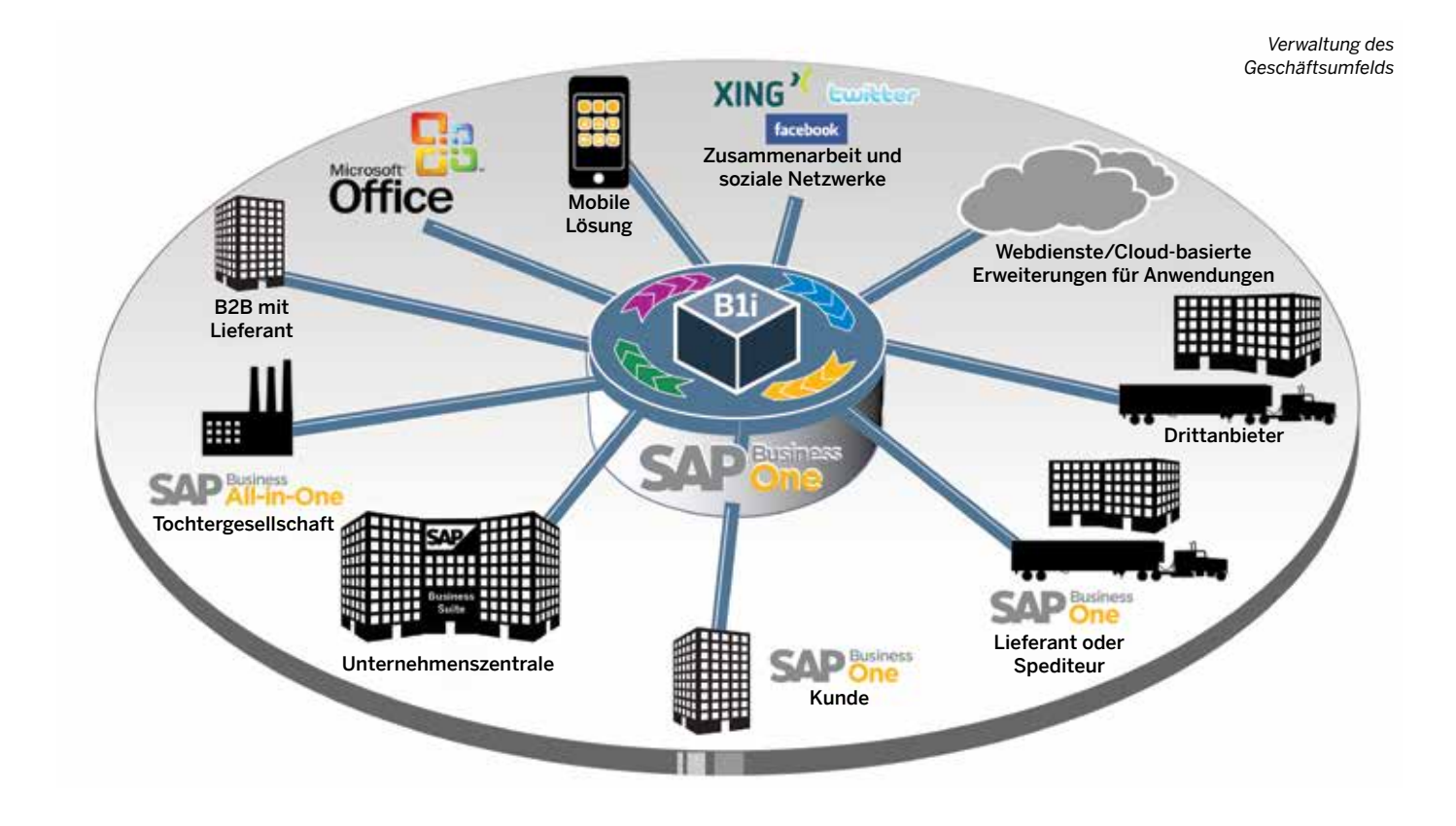

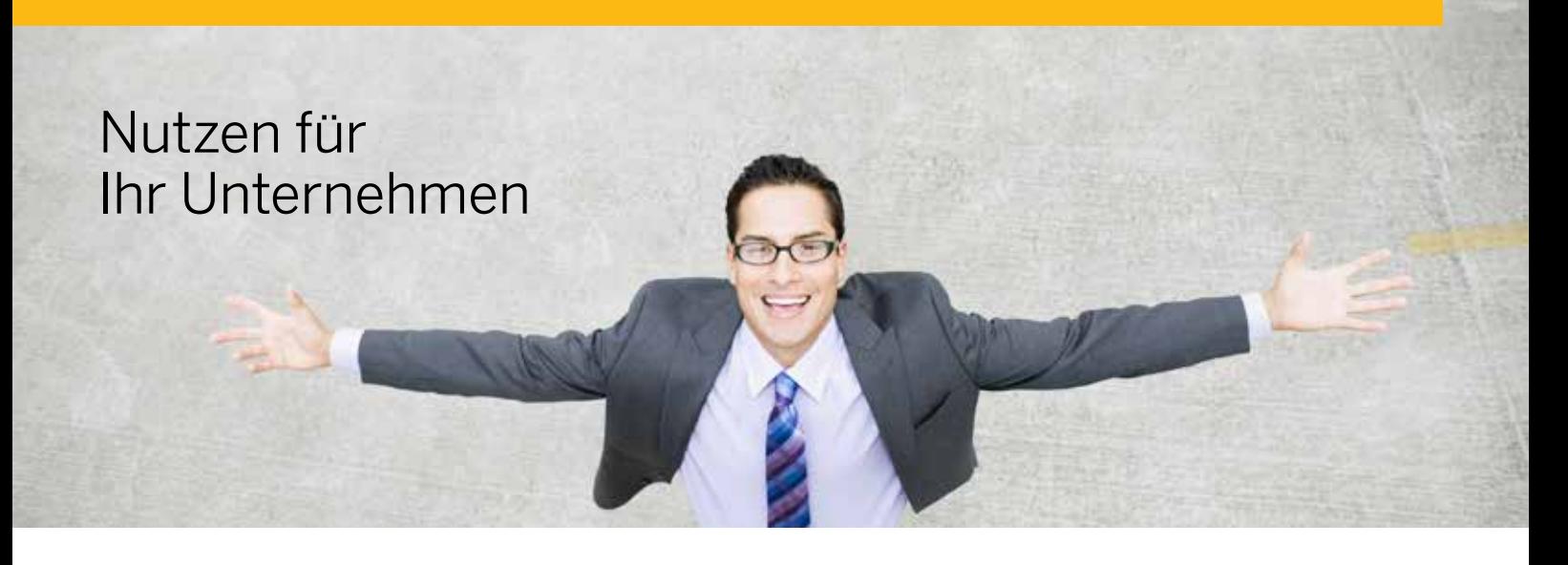

Der Zeitpunkt ist ideal: Profitieren Sie jetzt von den Vorteilen von SAP Business One. Die führende Lösung eignet sich für schnell wachsende Unternehmen wie Ihres und überzeugt im Preis. Steigern Sie Ihre Produktivität, reduzieren Sie Kosten, ergreifen Sie neue Geschäftschancen und erkennen Sie künftige Herausforderungen besser als je zuvor.

#### **Umsatzsteigerung**

Ein schneller und einfacher Zugriff auf aktuelle Informationen hilft Ihnen, neue Vertriebschancen zu identifizieren, neue Produkte schnell an den Markt zu bringen und hochwertigen Service und Support zu erbringen.

#### **Kostensenkung**

Verabschieden Sie sich von teuren, kostspieligen Upgrades und immer wiederkehrenden Systemanpassungen, um Ihr System aktuell zu halten.

#### **Steuern Sie Ihr Unternehmen mit einer einzigen Unternehmenslösung**

SAP Business One enthält die folgenden wesentlichen Funktionen: vom Einkauf über die Fertigung und den Verkauf bis zum Rechnungswesen und Kundenbeziehungsmanagement (CRM). Außerdem sind Funktionen für die Abwicklung des Zahlungsverkehrs und der Bestandskontrolle enthalten.

#### **Bessere Kundenbeziehungen**

Für die Pflege Ihrer Kundenbeziehungen bietet Ihnen das System die Möglichkeit, Ihre Vertriebsaktionen über Opportunities zu verfolgen, Kampagnen zu erstellen und Aktivitäten zu hinterlegen; über das Servicemodul können Sie Ihre Supportleistungen verwalten.

#### **Eine IT-Lösung, die mit Ihrem Unternehmen mitwächst**

Warum eine Lösung wählen, die Ihrem Unternehmen schon bald nicht mehr reichen wird? Performance-Probleme, veraltete Daten, begrenzte Möglichkeiten der Datenspeicherung und Einschränkungen hinsichtlich der Anzahl parallel arbeitender Anwender und Standorte gehören der Vergangenheit an.

#### **Mehr Klarheit – sofort**

Nutzen Sie für Ihr Tagesgeschäft Dashboards, die Ihnen einen Überblick über wesentliche Unternehmenszahlen liefern.

#### **Frühzeitige Warnmeldungen bei geschäftlichen Problemen**

SAP Business One hat ein leistungsstarkes proaktives Warnsystem, das für kleine und mittelständische Unternehmen entwickelt wurde.

#### **Höhere Effizienz**

Die zentrale Speicherung der Daten sorgt für eine erhebliche Steigerung der Effizienz: Alle Anwender greifen auf dieselben Informationen zu, die sie für die tägliche Arbeit benötigen. So wird eine doppelte und damit unnötige Datenhaltung vermieden.

#### **Lokaler Support**

Ein weltweites Netzwerk qualifizierter Partner bietet professionellen Support – auch in Ihrer Nähe.

#### **Schnelle Inbetriebnahme**

Erprobte Implementierungsmethoden und zahlreiche Werkzeuge sorgen für eine einfache Implementierung: Innerhalb weniger Wochen können Sie das System in Ihrem Unternehmen nutzen.

#### **Unterstützung von mehreren Währungen**

Geschäftstransaktionen können in mehreren Währungen ausgeführt und in verschiedenen Berichten ausgewertet werden.

#### **Mehrsprachigkeit**

Das System bietet die Anzeige der Oberfläche in 27 Sprachen, ist in 40 Landesversionen verfügbar und in weiteren 34 Ländern im Einsatz.

#### **Integration von SAP Business One mit Microsoft Office**

SAP Business One ist vollständig mit der Produktpalette von Microsoft® Office® inklusive Microsoft Outlook verbunden. Damit kommunizieren alle Abteilungen ihres Unternehmens nahtlos miteinander. Ihre Mitarbeiter können so Informationen über Ansprechpartner, Termine und Aufgaben einfach austauschen.

#### **Integration von SAP Business One mit SAP Business Suite**

SAP Business One kann mit der SAP Business Suite verknüpft werden und lässt sich auch problemlos mit Anwendungen von anderen Softwareanbietern integrieren. Mit dieser offenen Architektur können Sie die Vorteile der SAP-Lösung in vollem Umfang nutzen.

# Überblick über die Funktionen

#### **Funktionsbereiche im Überblick**

SAP Business One ist eine vollständige, einfach zu bedienende ERP-Lösung und beinhaltet alle Funktionen, die Sie für Ihr Unternehmen benötigen – beispielsweise für die Anpassung und Sicherung Ihrer Daten, die Definition von Wechselkursen, die Konfiguration von Berechtigungen und Warnmeldungen sowie für den Zugriff auf Informationen aus Fremdanwendungen. Aber nicht nur das: Sie deckt elf weitere Funktionsbereiche ab, wodurch Sie sämtliche Geschäftsprozesse optimieren können:

#### **Finanzwesen**

SAP Business One beinhaltet alle Bereiche des Finanzwesens, u. a. die Hauptbuchhaltung, die Einrichtung und Pflege von Konten, Journalbuchungen, Fremdwährungskorrekturen, Kostenrechnung und Budgetierung.

#### **Bankenabwicklung**

Die Lösung wickelt den gesamten Zahlungsverkehr ab, wie z. B. Ein- und Ausgangszahlungen, Überweisungen, Kreditkartenzahlungen, Vorauszahlungen und Abstimmung der Konten.

#### **Kostenrechnung**

SAP Business One erlaubt die Definition von mehrdimensionalen Kostenstellen, Dimensionen und Aufteilungsregeln. So können Sie Kosten leicht zuordnen und Ihr Geschäft zielgerichtet analysieren.

#### **Vertrieb**

Sie erleichtern die Prozesse Ihres Vertriebs und unterstützen Ihre Mitarbeiter dabei, Angebote zu erstellen, Kundenaufträge zu erfassen, Auslieferungen zu planen, Bestandsmengen zu aktualisieren, sämtliche Rechnungen und die Debitorenbuchhaltung zu verwalten.

#### **Einkauf**

Unterstützt durch die Lösung können Sie Vorgänge mit Ihren Lieferanten verwalten, z. B. die Erstellung von Lieferantenanfragen und Bestellungen, Sie können die Bestandszahlen oder die Wareneinstandspreise für importierte Artikel aktualisieren sowie Retouren, Gutschriften und Zahlungen abwickeln.

#### **Integriertes Kundenbeziehungsmanagement**

Sie führen alle Informationen über Kunden, Wiederverkäufer und Lieferanten zusammen, darunter Profile, Kontaktübersichten, Rahmenverträge, wiederkehrende Transaktionen, Kontensalden und Verkaufsanalysen.

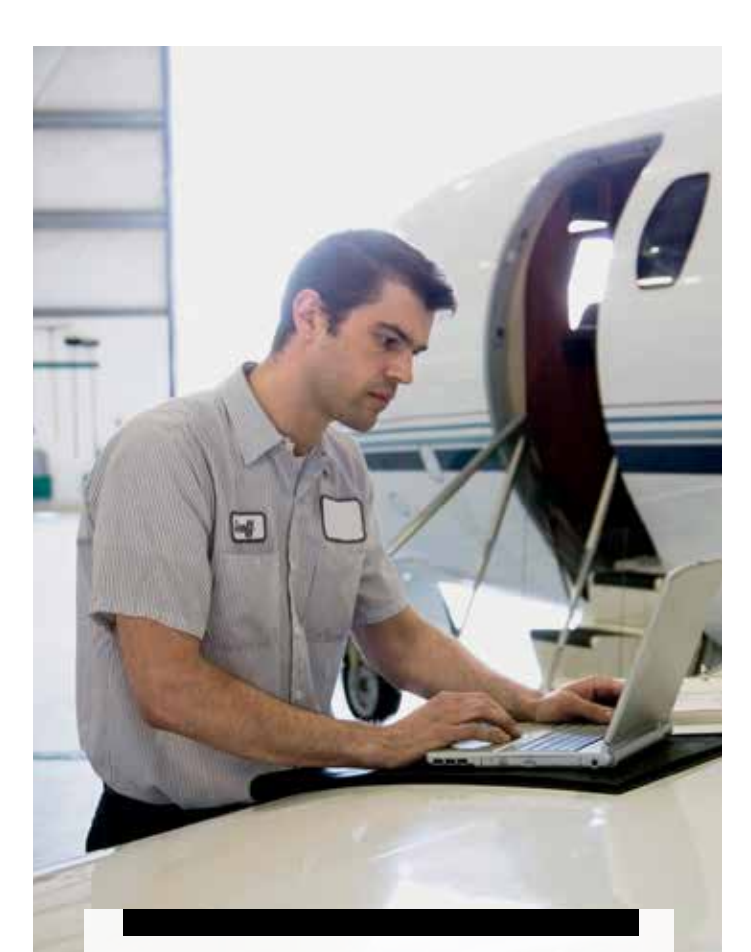

..Mit SAP Business One haben wir unsere Abläufe um rund 15 Prozent beschleunigt. Wir gewinnen so eine Stunde pro Tag, in der wir uns noch intensiver um unsere nationalen und internationalen Kunden kümmern können."

Susanne Kircher, International Marketing Director, Phocos AG

#### SAP BUSINESS ONE: FUNKTIONEN UND MERKMALE IM ÜBERBLICK\*

#### Berichts- und Datennavigationsfunktionen

Zugrunde liegende SAP-Technologien

● Bestellungen ● Wareneingänge ● Einkaufsretouren • Einkaufsgutschriften • Wareneinstandspreise • Intrastat

(Drag&Relate, Alarme/Genehmigungsverfahren, Anpassung der Benutzeroberfläche)

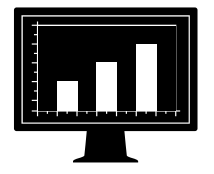

#### **Finanzwesen Vertrieb Service Einkauf Bestand Fertigung**

- Kontenplan
- Journalbuchungen
- Kontierungsmuster
- Dauerbuchungen ● Wechselkurse in
- mehreren Währungen
- Finanzberichte
- Budgetverwaltung
- Kostenrechnung ● Mehrere Buchungsperioden
- Zahlungseingänge
- Zahlungsausgänge
- Zahlungslauf
- Kontoauszugsverarbeitung
- Schecks
- Gutschriften
- Zahlungseingänge
- Zurückgestellte
- Zahlungen • Kontenabstimmung
- Datev
- Elster
- SEPA

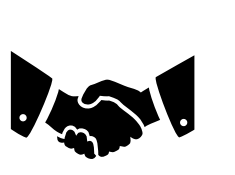

- Opportunity- und
- Pipeline-Management
- Kontaktverwaltung
- Aktivitätenverwaltung ● Kalender
- Kampagnen-
- management
- Rahmenverträge
- Angebote
- Bestellungen
- Lieferungen
- Retouren
- Rechnungen
- Mahnwesen
- Preislisten in mehreren Währungen
- Sonderpreise ● Zeit- und Mengen-
- rabatte
- Kundenverwaltung
- Bruttogewinn-
- berechnung
	- $\cdot$  Integration mit
	- Microsoft Office

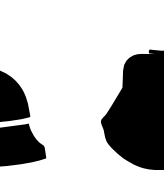

- Service-
- 
- über mehrere
- tionen hinweg • Wissensdatenbank
- Abwicklung von Serviceabrufen

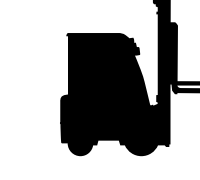

- Artikelverwaltung • Lieferantenanfragen
	- Artikelliste
	- Preislisten
	- Wareneingänge
	- Warenausgänge
	- Bestandstransaktionen ● Umlagerungen Seriennummern-
	- verwaltung
	- Chargennummern-
	- verwaltung
	- Kommissionieren und Packen
	- Wiederkehrende Transaktionen

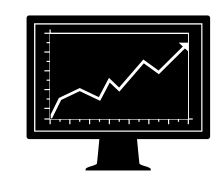

- Stücklisten
- **Fertigungsaufträge**
- Prognosen Materialbedarfs-
- planung
- Auftrags-
- empfehlung

Software Development Kit und SAP-Business-One-Integrationstechnologie

#### **Bestands- und Lagerverwaltung**

Die Verwaltung von Artikel- und Lagerbeständen, Preislisten, Sonderpreisvereinbarungen, Bestandstransakationen sowie Umlagerungen zwischen verschiedenen Lagern ist systemübergreifend möglich.

#### **Materialbedarfsplanung (MRP)**

SAP Business One bietet eine einfach zu nutzende, aber leistungsstarke Materialbedarfsplanung, mit der Sie Ihren Bedarf für die Fertigung und den Verkauf leicht terminieren und verwalten können.

#### **Berichtswesen**

Sie erstellen aussagekräftige Berichte für nahezu jeden Bereich Ihres Unternehmens, darunter Kundenforderungen, Lieferantenverbindlichkeiten, Vertriebsinformationen, Cashflow, Kundenkontakte, Buchhaltung, Lagerbestände, Finanzberichte, Preise, Kundenaktivitäten usw. (über Standardberichte oder benutzerdefinierte Abfragen). Weitere detaillierte Analysen und grafische Berichte werden durch die Integration von SAP Crystal Reports bereitgestellt.

#### **Rahmenverträge**

Langfristige Einkaufs- oder Verkaufsverträge können Sie über Rahmenverträge im System festhalten, wie vertraglich fest vereinbarte Mengen oder Preise inkl. der schriftlichen Vereinbarung. Diese Rahmenvereinbarungen können Sie als Basis für Prognosen zum erwarteten Umsatz, für die Mengenreservierung und die Kapazitätsplanung nutzen.

#### **Verwaltung von Servicezyklen**

Sie steigern das Potenzial Ihrer Serviceabteilungen und unterstützen die Abwicklung des Service, die dazugehörigen Verträge und die Verwaltung sowie die Dokumentation von Kundeninteraktionen, Kundendienst und Verwaltung von Opportunitys.

#### **Mitarbeiterprofile**

Sie nutzen Funktionen für die Personalverwaltung, darunter Mitarbeiterdaten, Kontaktinformationen und Abwesenheitsberichte.

#### **Wiederkehrende Transaktionen**

Bestimmte Geschäftsvorgänge wiederholen sich regelmäßig. In SAP Business One können Sie für diese wiederkehrenden Transaktionen im Verkaufs-, Einkaufs und Bestandsbereich Vorlagen definieren. Diese Transaktionen können Sie sich automatisch anzeigen lassen, wenn diese zur Ausführung anstehen.

#### **Verknüpfungsplan**

Diese grafische Übersicht zeigt Ihnen die einzelnen Belege und den Belegfluss innerhalb einer Belegkette an. In dieser Übersicht werden Ihnen alle wichtigen Daten angezeigt, wie Belegnummer, Buchungsdatum und Betrag. Zusätzlich können Sie sich die Buchungen in der Finanzbuchhaltung oder die zugehörigen Artikel und Stücklisten anzeigen lassen.

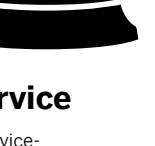

- management
- Serviceplanung Nachverfolgung
- Kundeninterak-

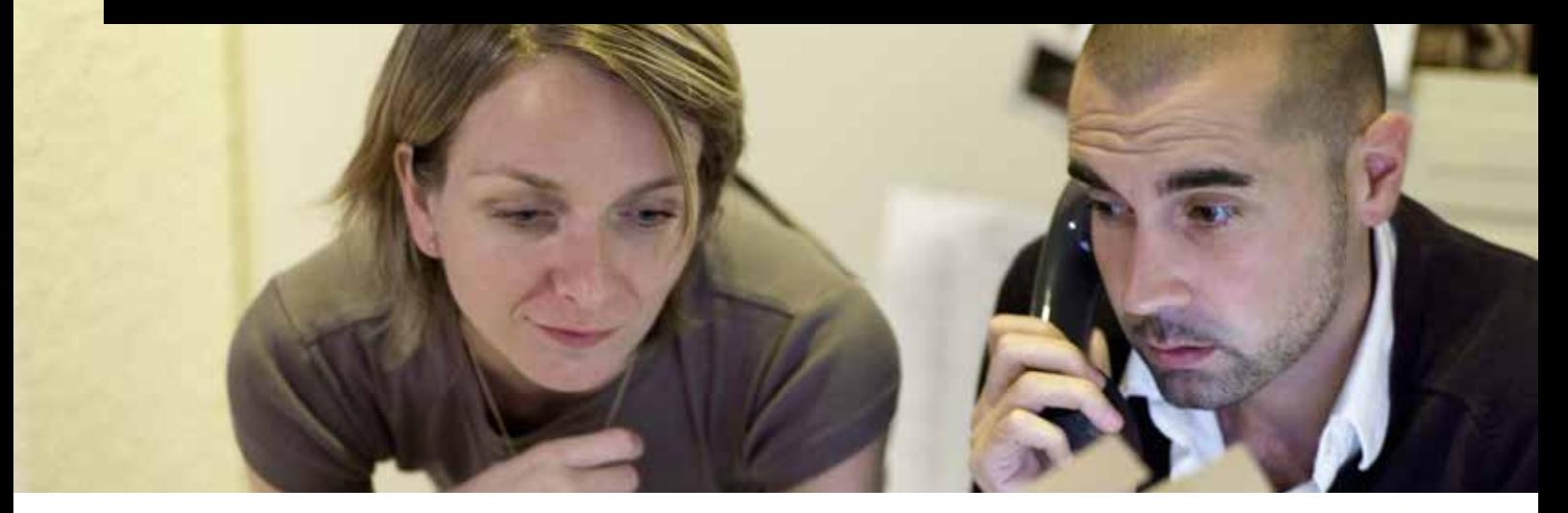

#### **Einbindung der International Financial Reporting Standards (IFRS)**

Das Thema IFRS setzt sich auch im Mittelstand zunehmend durch. Unternehmen suchen nach einfachen Lösungen, um die Führung von parallelen Hauptbuchkonten und die Generierung der Berichte nach lokalen Anforderungen und internationalen Standards erfüllen zu können. SAP Business One enthält Funktionen, um Transaktionen in parallelen Hauptbuchkonten zu erfassen und anschließend die Berichte zu erstellen, die Sie für Ihre IFRS-konformen Bilanzen benötigen.

#### **Mehrdimensionale Kostenstellen**

Mit SAP Business One können Sie Kostenstellen in mehreren Dimensionen verwalten und Finanzdaten so analysieren, wie dies für Ihr Geschäft am besten geeignet ist. Die Kostenstellenstruktur kann hierarchisch gestaltet werden, sodass Sie präzise Berichte erstellen können.

#### **Rechnungswesen**

SAP Business One liefert für jede Landesversion eine Kontenplanvorlage, die Sie dann an Ihre jeweiligen Unternehmensanforderungen anpassen können. Sie können aber auch für Ihr Unternehmen einen eigenen Kontenplan erstellen.

#### **Journalbuchungen**

Die Lösung ermöglicht den Benutzern, Journalbuchungen anzulegen und nachzuverfolgen. Die meisten Buchungen aus den Bereichen Verkauf, Einkauf und Bankenabwicklung werden automatisch erzeugt und können anschließend von den Benutzern einem Projekt oder einer Kostenstelle zugeordnet werden.

#### **Vorerfasste Belege**

Anwender können manuell Journalbuchungen erfassen und diese zunächst in einem Batchlauf abspeichern, ohne dass diese Buchungen Werte im Hauptbuch erzeugen. So können Buchungen vor Übergabe ins Hauptbuch überprüft und ggf. abgeändert werden.

#### **Buchungsvorlagen**

Anwender können Kontierungsmuster für die Hauptbuchkontierung definieren, um durch Nutzung dieser Vorlagen Zeit zu sparen und Fehler bei der manuellen Erfassung von Journalbuchungen zu vermeiden.

#### **Wiederkehrende Buchungen**

Anwender können ihre eigenen wiederkehrenden Buchungen definieren, die regelmäßig in der Buchhaltung ausgeführt werden sollen. Das System erinnert die Anwender automatisch an die Ausführung dieser wiederkehrenden Transaktionen anhand der zeitlichen Intervalle, die zu jeder wiederkehrenden Buchung hinterlegt wurden.

#### **Stornierte Transaktionen**

In SAP Business One können alle Journalbuchungen angezeigt werden, die für eine automatische Stornierung eingeplant sind. Anwender können einzelne Buchungen nicht löschen, sondern können dafür eine Stornobuchung anlegen, um die ursprüngliche Transaktion aufzuheben. Über ein Stornodatum kann der Anwender festlegen, wann diese Buchung ausgeführt werden soll.

#### **Wechselkursdifferenzen**

Im System haben Sie die Möglichkeit, neben der Hauswährung auch Fremdwährungen zu verwalten. Tägliche Schwankungen des Fremdwährungswechselkurses können zu unterschiedlichen Haus- und Fremdwährungssalden führen. Um diese Differenzen zu korrigieren, erfolgt hier eine Neuberechnung. Diese Empfehlung kann anschließend gebucht werden.

#### **Finanzberichtsvorlagen**

Auf schnelle und einfache Weise kann ein Anwender eine unbegrenzte Anzahl an Finanzberichtsvorlagen anlegen. Diese Vorlagen können für verschiedene Zwecke, wie z.B. Bilanz, Gewinn- und Verlustrechnung usw., angelegt werden, die Sie jeweils für die verschiedenen Anforderungen Ihres Unternehmens benötigen.

#### **Budgets**

Budgets können mit Bezug auf Konten definiert und verwaltet werden. Die Benutzer können Budgetzuteilungsmethoden konfigurieren, Budgetzahlen in jeder Währung definieren (Haus-, Fremdwährung oder beides) und für die Budgetplanung Berichte auswerten, in der die tatsächlichen mit den geplanten Zahlen verglichen werden. Sie können zudem eine Online-Warnmeldung einrichten, die sie immer dann benachrichtigt, wenn eine Transaktion ein Monats- oder Jahresbudget überschreitet.

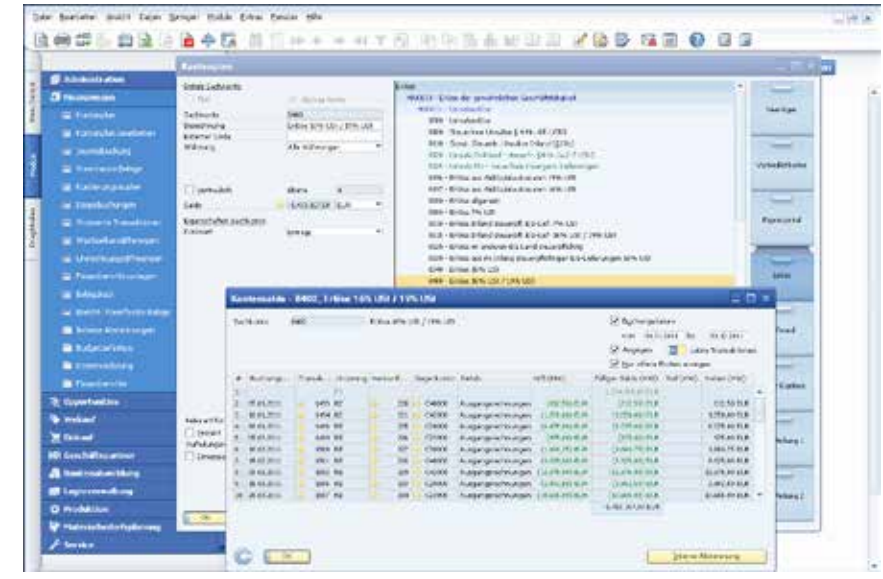

*Vollständiger Kontenplan*

"Die Transparenz für Entscheider hat sich deutlich erhöht. Zeitersparnis, Kostenkontrolle sowie eine bessere Kalkulationsgrundlage sind die Folgen."

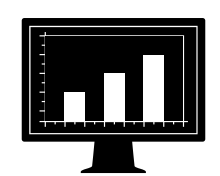

Thomas Hitscher, geschäftsführender Gesellschafter, Arthur Hitscher & Sohn GmbH

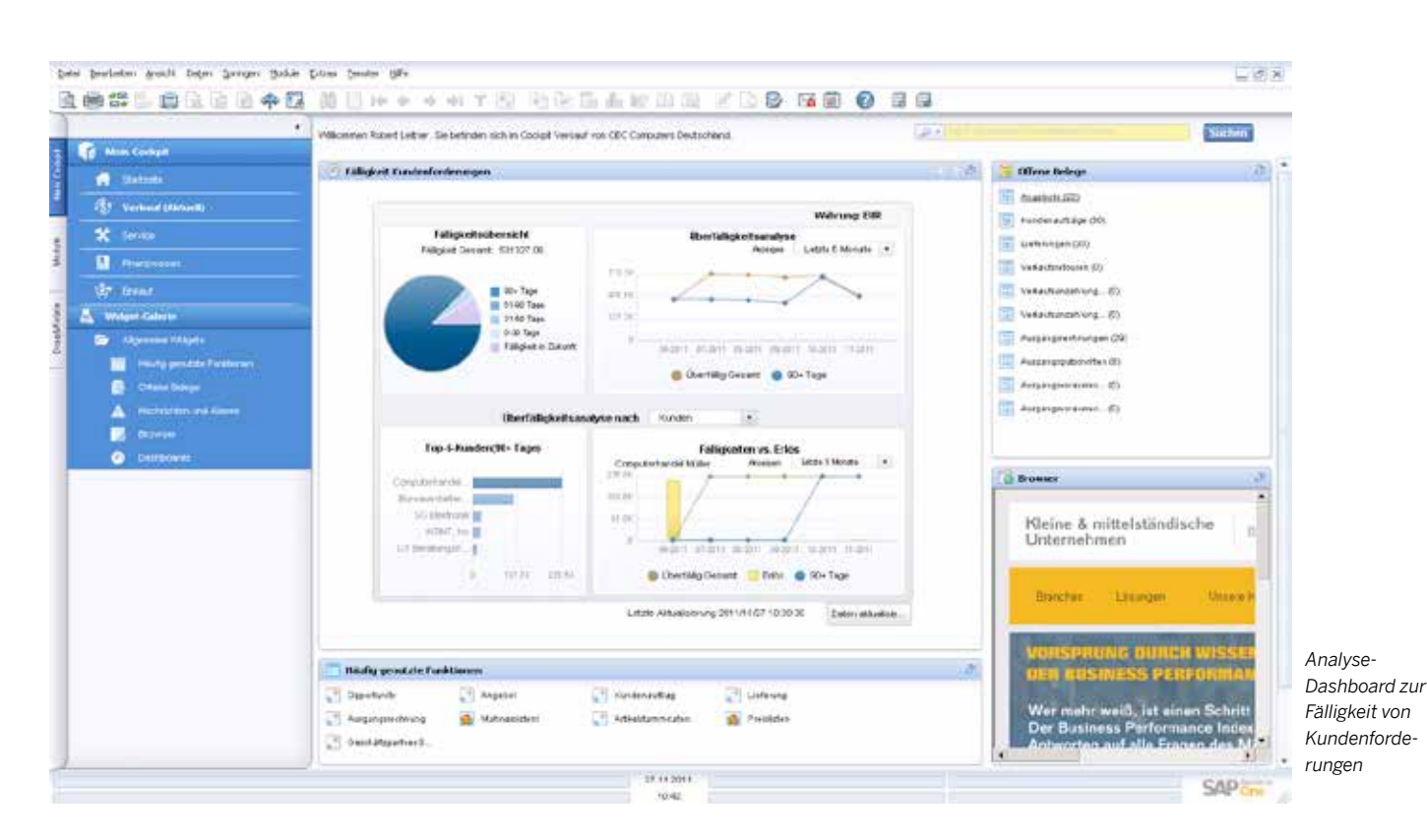

#### **Definition von Kostenstellen**

Das System ermöglicht den Anwendern, verschiedene Kostenstellen zu definieren. Die entsprechenden Ertrags- und Aufwandskonten können einer vordefinierten Kostenstelle im Kontenplan zugeordnet werden.

#### **Definition von Dimensionen**

Um verschiedenen Sichten auf die Ertrags- oder Aufwandskonten zu erhalten, bietet das System die Möglichkeit, Dimensionen zu definieren.

#### **Abgrenzungstypen**

In der Finanzbuchhaltung und der Kostenrechnung können Sie Abgrenzungstypen definieren. Die Differenzen zwischen geschätzter höherer betriebsgewöhnlicher Nutzungsdauer und der eigentlich steuerrechtlichen Nutzungsdauer sind einfach zu erkennen.

#### **Definition von Aufteilungsregeln**

Auf der Grundlage definierter Kosten und eigener Erfahrungen können verschiedene Aufteilungsregeln definiert werden. Anschließend ordnen die Benutzer dem entsprechenden Ertrags- oder Aufwandskonto eine Aufteilungsregel zu.

#### **Tabelle für Kostenstellen und Aufteilungsregeln**

Kostenstellen und Aufteilungsregeln lassen sich in Tabellenform anzeigen. Alle Zahlen werden übersichtlich dargestellt und lassen sich bei Bedarf anpassen. Hier können die Benutzer auch weitere Kostenstellen und Aufteilungsregeln definieren. Sobald alle Kostenfaktoren festgelegt sind, ordnet das System sie in jeder Transaktion automatisch den einzelnen Kostenstellen zu. Dadurch sind detaillierte Kosteninformationen rasch verfügbar.

#### **Kostenstellenbericht**

Diese Gewinn- und Verlustrechnung basiert auf den direkten und indirekten Erlösen und Kosten und richtet sich nach den von Ihnen definierten Aufteilungsregeln. Der Kostenstellenbericht kann für jede Kostenstelle ausgeführt werden. Dabei können die Benutzer zwischen monatlichen und jährlichen Darstellungsformen wählen und die Ergebnisse mit der vorangegangenen Periode vergleichen.

#### **Budget gegen Kostenrechnung**

In diesem Bericht werden Informationen über das Budget und die Kostenrechnung zusammen dargestellt.

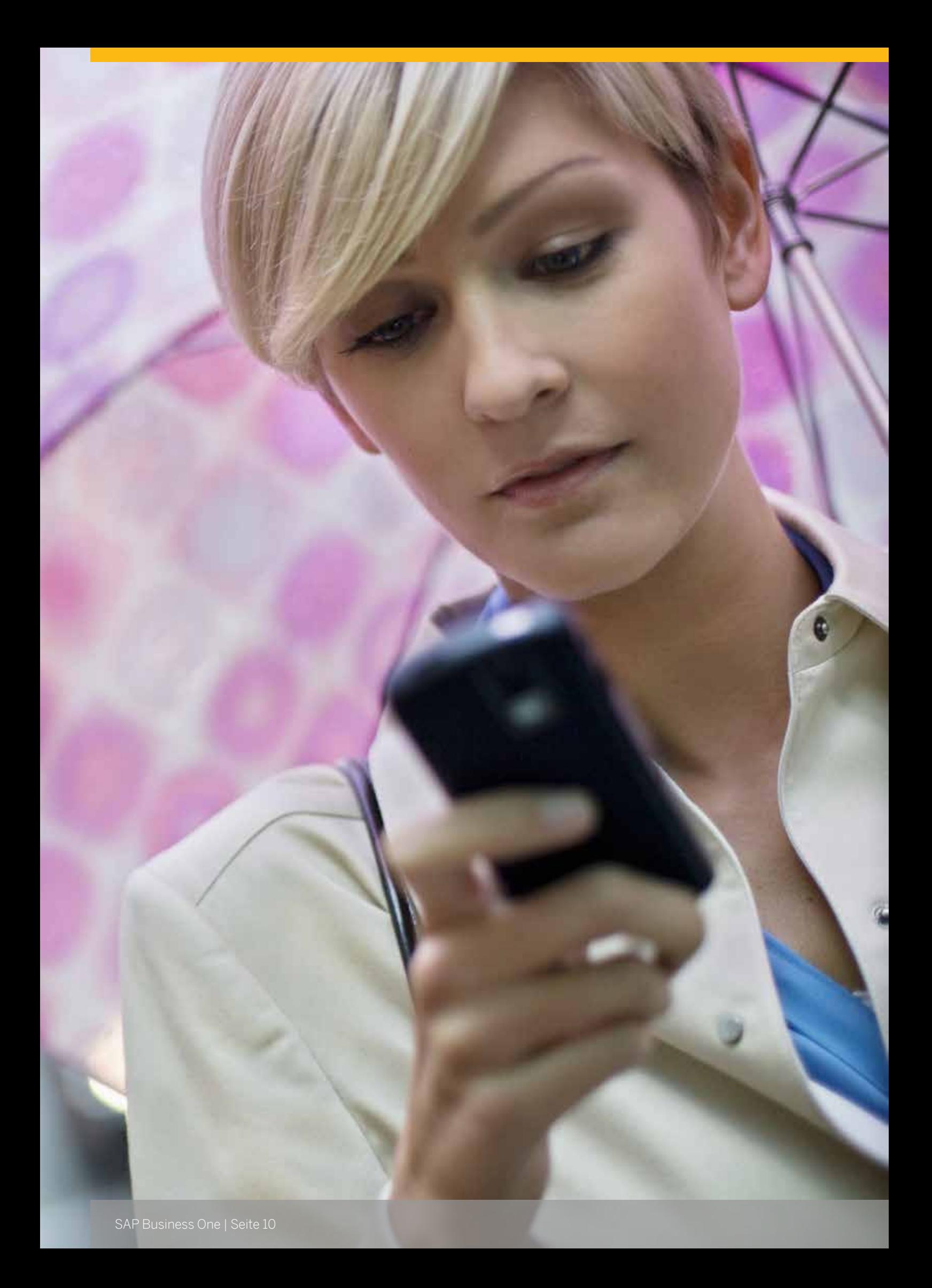

### Finanzwesen

### BUCHHALTUNG IN ECHTZEIT

#### **Vollständig integrierte Finanzverwaltung**

SAP Business One bietet vollständig integrierte Funktionen für das Finanz- und Zahlungsmanagement. Nahezu alle Schlüsselvorgänge werden automatisiert: So legt die Software beispielsweise beim Buchen einer Transaktion automatisch eine Journalbuchung im Hauptbuch an. Formale Buchungen oder Stapelverarbeitungen sind nicht erforderlich.

#### **Schneller Drilldown**

Auf Buchungsebene führen Sie schnell und einfach Drilldowns durch: Wird beispielsweise eine Journalbuchung für eine Verkaufstransaktion angezeigt, navigieren Sie einfach per Drilldown zu den Kontenplaninformationen.

#### **Vollständiger Kontenplan**

Im Kontenplan greifen Sie einfach per Drilldown auf die einzelnen Transaktionen zu, aus denen sich die jeweiligen Salden zusammensetzen.

### MONATSABSCHLUSS

#### **Beschleunigung von Abschlüssen**

Mit SAP Business One beschleunigen Sie den Monatsabschluss: Im Fenster "Aktivitäten" weisen Sie einfach den jeweiligen Personen ihre Aufgaben im Abschlussprozess zu und legen Erinnerungen an.

#### **Einrichtung von Abstimmkonten**

In SAP Business One können Sie Konten als Abstimmkonten definieren. Diese können dann als Standardbuchungskonten für Erhöhungen bzw. Verringerungen bei den Debitoren- oder Kreditorensalden zugewiesen werden. Damit stellen Sie die Synchronisierung von Hauptbuch und Nebenbuch sicher.

#### **Buchungsvorlagen**

Über Buchungsvorlagen ordnen Sie Transaktionen oder Kosten nach festen Prozentsätzen den verschiedenen Abteilungen zu. Sie können auch wiederkehrende Transaktionen mit festgelegten Geldbeträgen anlegen. Stornierungstransaktionen werden standardmäßig am ersten Tag des Folgemonats ausgeführt oder bei Bedarf an einem von Ihnen gewählten Datum.

#### **ELSTER**

Darüber haben Sie die Möglichkeit, Ihre Steuererklärung elektronisch durchzuführen.

#### **DATEV-FI: Schnittstelle Finanzbuchhaltung**

Über diese Schnittstelle können Sie in SAP Business One erstellte Finanzdaten an das DATEV-Kanzlei-Rechnungswesen übertragen. Die Daten können an das DATEV-System übergeben oder Ihrem Steuerberater im DATEV-Postversandformat zur Verfügung gestellt werden.

#### **DATEV-HR: Schnittstelle Personalabrechnung**

Die Personalabrechnung mit DATEV-HR unterstützt Sie bei Ihrem Abrechnungsprozess, wenn die Personalabrechnung Ihr Steuerbüro oder ggf. Sie selbst über die DATEV-Anwendungen Lohn und Gehalt bzw. LODAS durchführen. Dafür können Sie im Personalstamm gespeicherte für die Personalabrechnung relevante Mitarbeiterinformationen übertragen.

#### FINANZBERICHTE

#### **Mehrstufige Berichte**

Dank flexibel konfigurierbarer Kontenpläne und mehrdimensionaler Kostenstellen erstellen Sie leichter mehrstufige Berichte.

#### **Integrierte Berichte**

SAP Business One bietet eine breite Palette an integrierten Berichtswerkzeugen, mit denen Sie Geschäfts-, Buchhaltungs-, Lager- und Finanzberichte oder Kontoauszüge schnell zusammenstellen können. Die Berichte können in verschiedenste Formate exportiert werden, u. a. in Microsoft® Excel®, Microsoft® Word® und PDF.

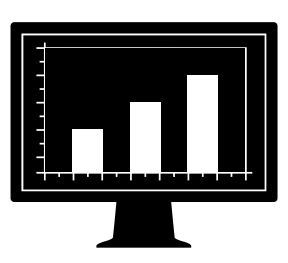

## Integriertes Kundenbeziehungsmanagement (CRM)

#### **Komplettes Vertriebs-, Kampagnen- und Servicemanagement**

Zur Komplettlösung von SAP Business One gehören auch vollständig integrierte CRM-Funktionen. Damit steuern Sie die Akquise, stärken die Kundenbindung und -treue und bauen rentable Kundenbeziehungen auf. Durch die enge Verzahnung mit Marketing, Vertrieb und Service schaffen Sie unternehmensweit Transparenz in all Ihren Kundenbeziehungen, vom Anfang der jeweiligen Beziehung bis zu deren Ende.

#### **SAP Business One: CRM für den Vertrieb**

Mit SAP Business One haben Sie die Kundenbedürfnisse im gesamten Verkaufsprozess jederzeit im Blick – von der Lead-Identifizierung über die Qualifizierung, Angebotserstellung und den Geschäftsabschluss bis hin zum Service und Support. Auch Details wie Potenzial, Abschlussdatum, Quelle, Mitbewerber oder Aktivitäten zur Opportunity können Sie hinterlegen.

Über all Ihre Opportunitys können Sie detaillierte Berichte erstellen – und sie beispielsweise nach Lead-Quelle, Gebiet, Branche, Kunde und Artikel analysieren. Sie erstellen fundierte Prognosen und können sich

die erwarteten Erträge für verschiedene Zeitspannen anzeigen lassen, z. B. pro Monat oder Quartal. Anhand einer zeitbezogenen Übersicht über die Lead-Verteilung und Lead-Quellen identifizieren Sie die vielversprechendsten Aktivitäten zur Gewinnung potenzieller Kunden.

#### **Zentrale Funktionen**

ade Opportunitie

**B** 1-PC Web Group & Co - Guter Grobin

**Ca**t. Guitar Collais

**A** + Simulationer

**Ca**t. Warner Picker 2 - Andreu Albert<br>2 - Wanse Polster 31-Andrea Adve

11 - Warner Richter

**Ca**t. Andrew Adamse

● *Verkauf (Debitorenbuchhaltung):* Schneller Angebote erstellen, Kundenaufträge erfassen, Auslieferungen planen, Bestandsmengen aktualisieren, Rechnungen und die Debitorenbuchhaltung verwalten.

- *Einkauf (Kreditorenbuchhaltung):* Lieferantenanfragen und Bestellungen bearbeiten, Lagerbestände aktualisieren, Wareneinstandspreis importierter Artikel berechnen, Retouren, Gutschriften und Zahlungen bearbeiten.
- *Geschäftspartner:* Alle Informationen über Kunden, Wiederverkäufer und Lieferanten verwalten (z. B. E-Mail-Adressen, Profile, Verkaufsberichte, mit Geschäftspartnern verbundene Aktivitäten, Kontensalden), Benutzeraktivitäten und Termine im Kalender planen.

#### **SAP Business One: Kampagnenmanagement**

Mit dem Kampagnenmanagement in SAP Business One können Sie Marketingaktionen erstellen, diese an Interessenten und Bestandskunden versenden, nachverfolgen und analysieren. Neben den im System gespeicherten Interessenten- und Bestandskundendaten haben Sie auch die Möglichkeit, über die Microsoft-Excel-Importfunktion die Adressdaten weiterer potenzieller Neukunden einzulesen und in Kampagnen zu verwenden.

 $\overline{20}$ 

50

60

80

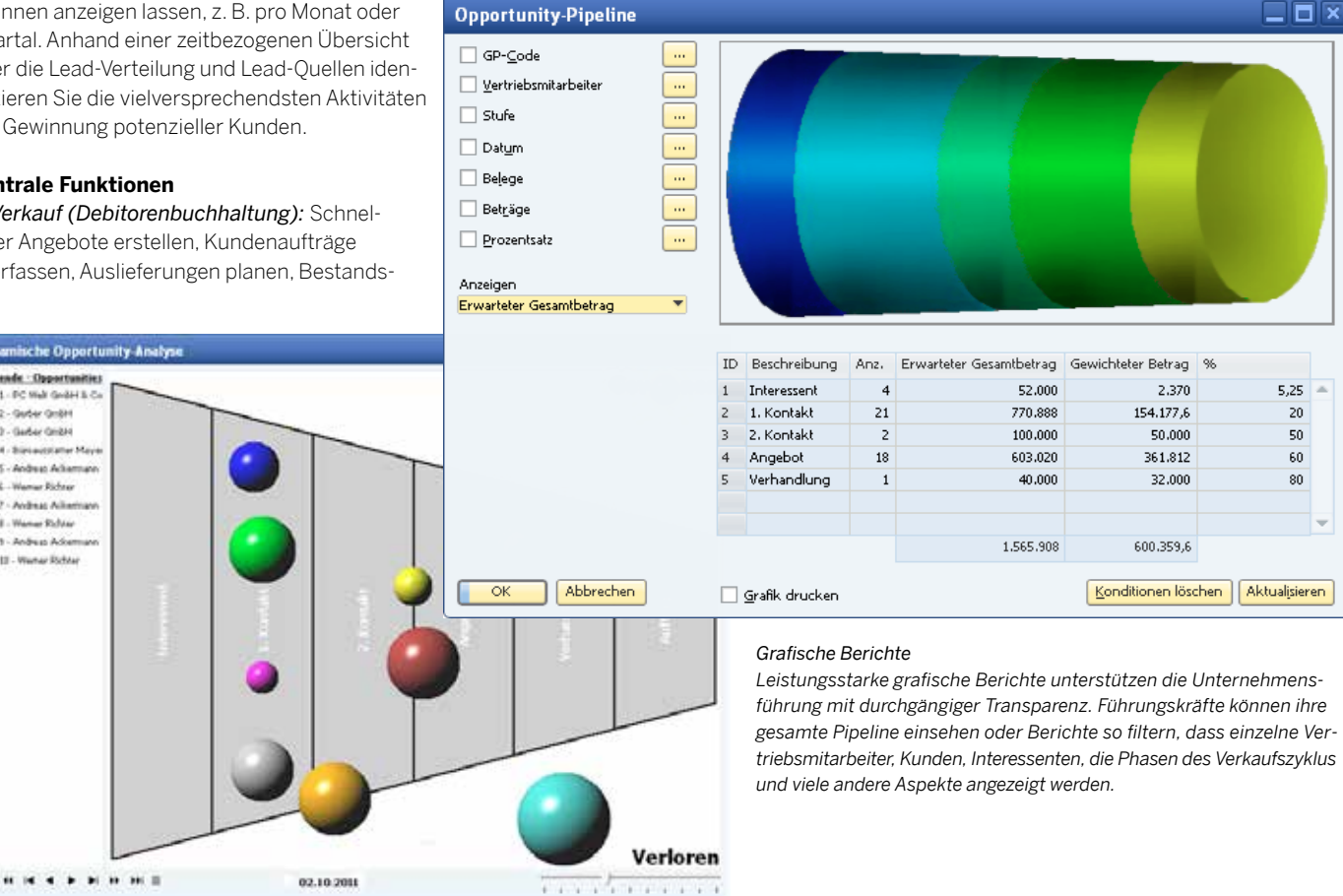

. . . . . . . . .

# Verkauf

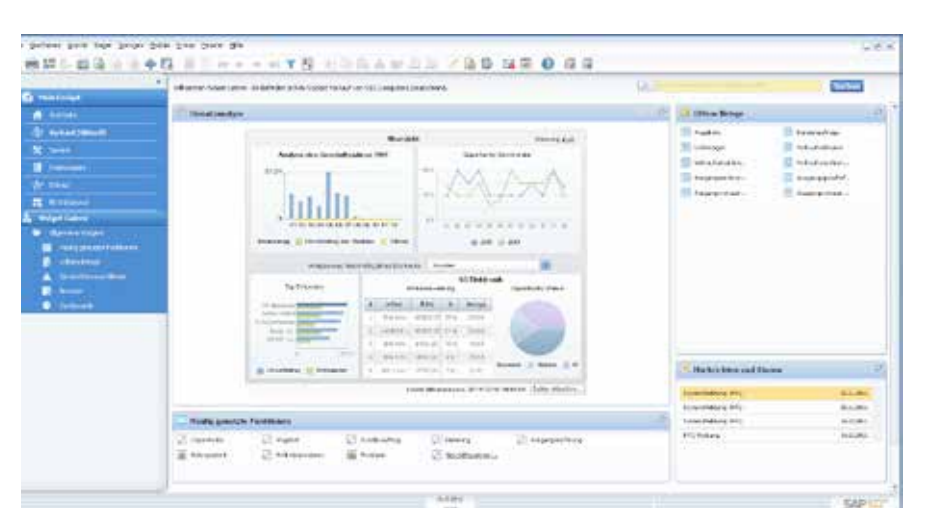

Angebote und weitere Marketingdokumente erstellen Sie mit SAP Business One schnell und flexibel. Die Lösung unterstützt unterschiedliche Positionsarten, sodass Anwender auch Zwischensummen einfügen können. Ebenso lassen sich an beliebiger Stelle im Dokument Freitexte einfügen und Vorschläge für Alternativartikel anzeigen. Textbausteine können gespeichert und wiederverwendet werden, und der Kopf- und Fußzeilentext ist für jedes Dokument frei definierbar. Außerdem haben Sie die Möglichkeit, für jedes Angebot den Bruttogewinn zu errechnen und bequem den Verkaufspreis abzurufen, der Ihrem Kunden zuletzt angeboten wurde. Wenn das Angebot fertig ist, können Sie es mit einem Mausklick in Microsoft Word exportieren.

#### **Auftrag**

Die Auftragserfassung wird vereinfacht, weil gleich beim Anlegen eines Auftrags ein kompletter Überblick über die Bestandssituation angezeigt wird. So wird zum Beispiel bei Fehlbeständen gleich die Bestandshöhe in anderen Lagern angezeigt. Der Auftragserfasser kann mit der Übersicht des Bestandsstatus einen alternativen Artikel auswählen oder eine Teilmenge des bestellten Artikels liefern lassen. Auch Aufträge mit unterschiedlichen Lieferterminen und -adressen für die Einzelposten sind schnell erstellt. Zudem lassen sich aus einem Kundenauftrag automatisch Bestellungen anlegen und direkt per Streckengeschäft an den Kundenstandort liefern.

#### **Lieferung**

Mit der Lieferfunktion erstellt die Versandabteilung die Verpackungsdokumente für alle Waren, die an einen Kunden geliefert werden. Der Verpackungsprozess ist in die Lieferfunktion integriert und ermöglicht bei der Lieferabwicklung das "virtuelle Einpacken" von Artikeln in verschiedene Pakete. Die Anwender speichern die Frachtbriefnummer der Lieferung per Mausklick und können aus dem Lieferschein heraus auf den Lieferstatus zugreifen. Bestandsmengen werden bei der Erfassung der Lieferung automatisch aktualisiert.

#### **Retouren**

Retouren ohne Gutschrift oder zur Reparatur eingesandte Waren lassen sich bequem anhand des Retourenbelegs abwickeln.

#### **Ausgangsrechnung**

Gemeinsam mit der Rechnung wird automatisch die entsprechende Journalbuchung angelegt. Zahlt der Kunde einen Teil der Rechnung sofort, wird automatisch eine Quittung erstellt.

*Interaktive Dashboards mit entscheidenden Informationen zur Vertriebsanalyse*

#### **Ausgangsrechnung und Zahlung**

In nur einem Arbeitsschritt erstellen Sie über denselben Beleg eine Rechnung und eine Quittung.

#### **Ausgangsgutschrift**

Wollen Sie für einen Kunden eine Gutschrift erstellen (z. B. bei Retouren), importieren Sie die erforderlichen Daten einfach aus der Originalrechnung, der Retoure oder dem Anzahlungsbeleg.

#### **Belegdruck**

Jeden Verkaufs- und Einkaufsbeleg können Sie nach Zeitraum, Nummer oder Art auch im Nachhinein aufrufen und erneut ausdrucken.

#### **Belegerstellungsassistent**

Mit diesem Assistenten haben Sie die Möglichkeit, verschiedene Verkaufsbelege in der Stapelverarbeitung zu einem Zielbeleg zusammenzufassen. Besonders nützlich ist er für Anwender, die im Laufe eines Monats verschiedene Aufträge oder Lieferscheine erfassen und daraus Sammellieferungen oder -rechnungen für jeden Kunden erstellen.

#### **Geparkte Belege**

Mit dieser Funktion lassen sich alle Belege, die als Entwurf gespeichert wurden, ausdrucken, bearbeiten und verwalten.

#### **Mahnassistent**

Mit dem Mahnassistenten können Ihre Mitarbeiter für jeden Kunden mehrere Mahnbriefe verwalten und eine kundenbezogene Mahnhistorie führen. Der Mahnassistent überprüft regelmäßig (z. B. monatlich oder wöchentlich) alle ausstehenden Debitorenrechnungen. In vordefinierten Intervallen werden Mahnbriefe für verschiedene Mahnstufen versandt. Zusätzlich lässt sich die Methode zur Berechnung der Zinsen und Mahngebühren festlegen.

"Durch SAP Business One hat unser Vertriebsteam permanent Zugriff auf alle Geschäftsabläufe. Für uns ein Quantensprung im Direktvertrieb und bei der Expansion in neue Märkte."

Frank Meier, Geschäftsführer hhp AG

# Einkauf

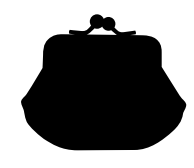

#### **Lieferantenanfrage**

In SAP Business One finden Sie alle Werkzeuge für den Beschaffungsprozess. Sie haben die Möglichkeit, eine Lieferantenanfrage manuell zu erstellen, oder ein Assistent im System hilft Ihnen dabei, über das Internet Angebote von Ihren Lieferanten einzuholen und zentral zu verwalten. So treffen Sie schnell Ihre Kaufentscheidungen.

#### **Bestellung**

Wenn Sie mit SAP Business One Materialien oder Dienstleistungen bei Ihren Lieferanten bestellen, aktualisiert das System automatisch die verfügbare Menge der bestellten Artikel und informiert Ihren Mitarbeiter im Lager über das erwartete Lieferdatum. Sie können Bestellungen mit wenigen Klicks aufteilen, beispielsweise wenn einzelne Bestellpositionen an unterschiedliche Lager geliefert werden. Nach einer solchen Aufteilung lassen sich für jede Lieferung unterschiedliche Packlisten und Lieferscheine anlegen. Jede Position in einer Bestellung oder einem Kreditorenbeleg kann an ein anderes Lager geliefert oder als andere Lagerlokation angegeben werden.

#### **Wareneingang**

Mit dieser Funktion erfassen Sie die eingegangenen Warenlieferungen oder weisen die Lieferungen mehreren Warenlagern zu. Sie können die Wareneingänge mit einer Bestellung verknüpfen und die Menge der Bestellung mit der tatsächlich gelieferten Menge vergleichen und anpassen.

#### **Retouren**

Sie können Waren an Ihren Lieferanten zurücksenden, z. B. zur Reparatur oder als reine Rücksendung ohne Gutschrift. Solche Retouren werden über den Retourenbeleg abgewickelt.

#### **Eingangsrechnung**

Beim Bearbeiten von Lieferantenrechnungen legt SAP Business One eine Journalbuchung an. Diese Informationen können Sie dann für die anschließende Zahlungsabwicklung verwenden.

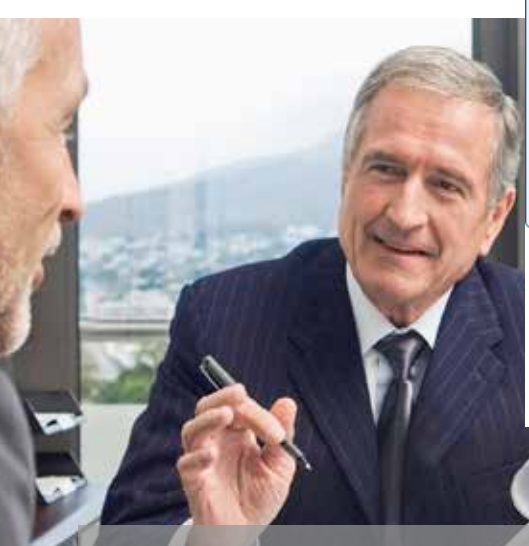

#### **Eingangsgutschrift**

Mit dieser Funktion stellen Sie eine Gutschrift für an Lieferanten zurückgesandte Waren aus. Die dafür benötigten Daten importieren Sie einfach aus der Originalrechnung, der Retoure oder einem Anzahlungsbeleg.

#### **Wareneinstandspreise**

Den Einstandswert importierter Waren berechnen Sie jetzt schneller: Ordnen Sie einfach die verschiedenen Kosten- und Aufwandsarten (Fracht, Versicherung, Zollgebühren usw.) den FOB-Kosten jedes Artikels zu und aktualisieren Sie somit dessen tatsächlichen Lagerwert.

#### **Geparkte Belege**

Alle Einkaufsbelege, die als Entwurf gespeichert wurden, können Sie später bearbeiten, ausdrucken oder verwalten.

#### **Belegdruck**

Jeden Verkaufs- und Einkaufsbeleg können Sie nach Zeitraum, Nummer oder Art auch im Nachhinein suchen und erneut ausdrucken.

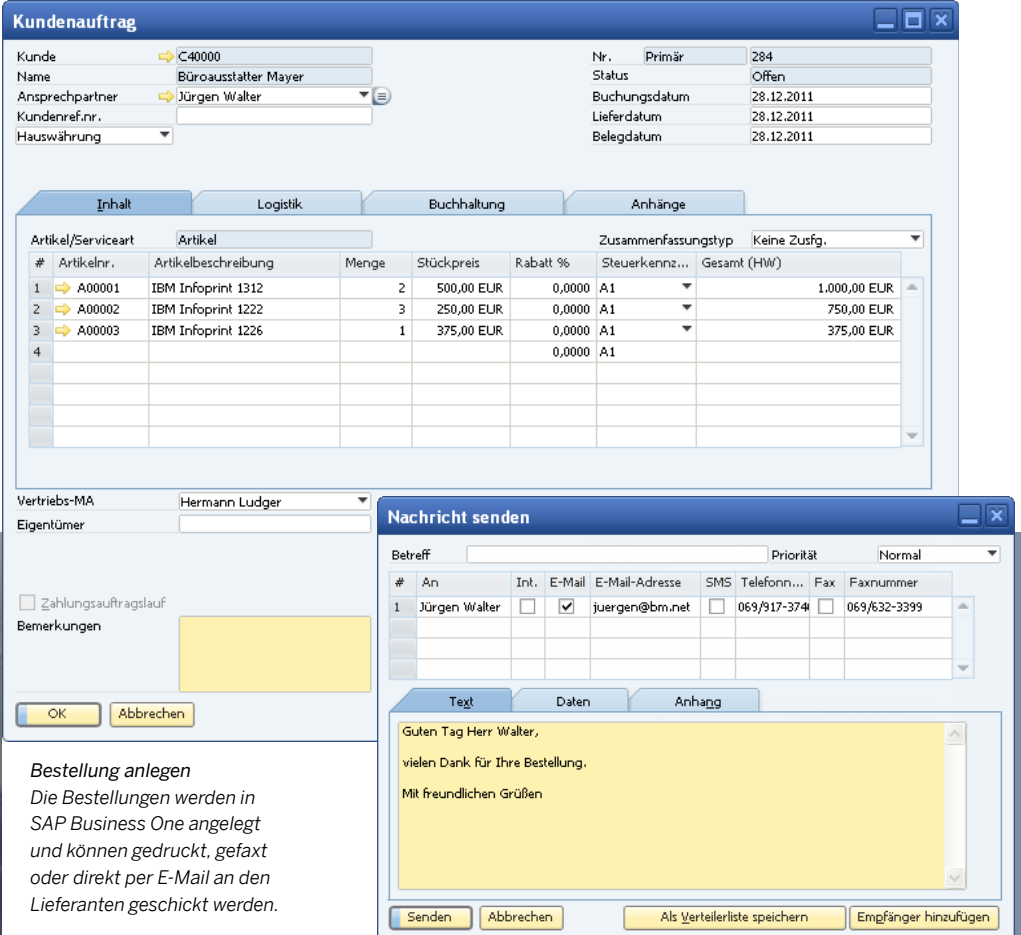

# Materialbedarfsplanung (MRP)

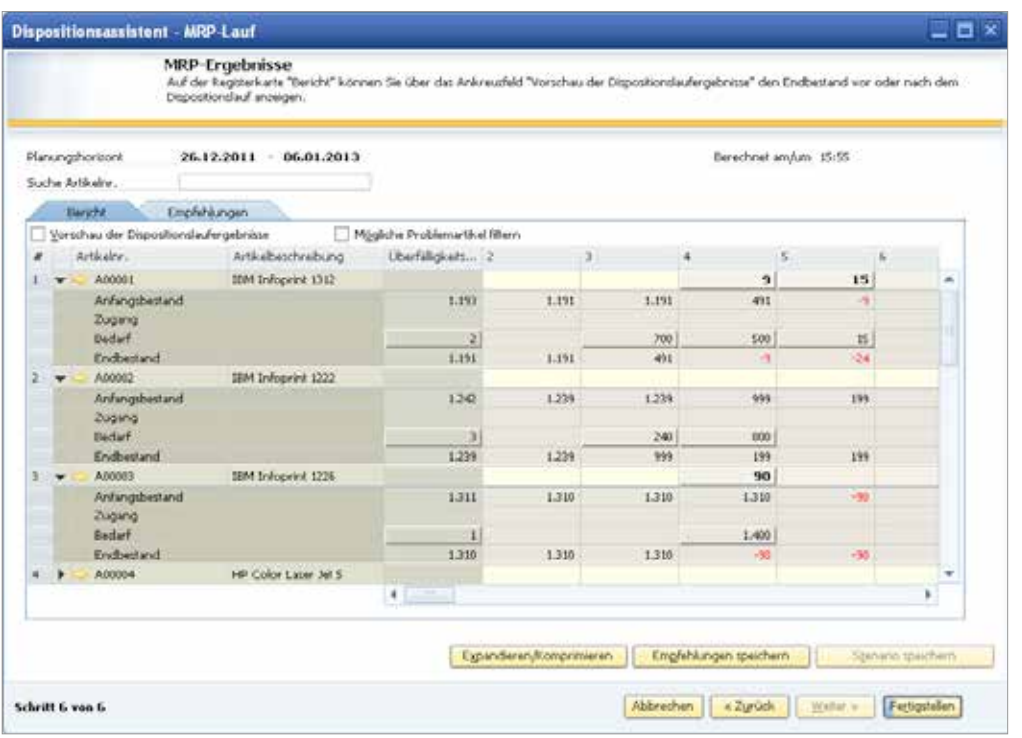

*Dispositionsassistent Mit dem Assistenten planen und optimie-*

*ren Sie Ihren künftigen Materialbedarf. Außerdem verwalten Sie Einkaufsund Fertigungsempfehlungen sowie Ausnahmen.* 

*Der Dispositionsassistent reduziert Kosten, denn er berücksichtigt Mindestbestellmengen und Mehrfachbestellungen. Außerdem nutzt er Einkaufspreisnachlässe oder Standardgrößen der Produktionslose.*

SAP Business One hat ein leistungsstarkes Planungssystem: Es hilft Produktionsplanern und Einkäufern, den Materialbedarf für die Fertigung und Beschaffung von Artikeln auf der Grundlage der Neubewertung von vorhandenen Beständen, des Bedarfs und der Zugänge sowie dynamischer Planungsparameter zu terminieren und zu planen.

#### **Prognosen**

Sagen Sie künftige Bedarfsentwicklungen zuverlässig voraus – anhand fundierter Prognosen und nicht nur mithilfe des Auftragseingangs. Solche Prognose- bzw. Dispositionsberechnungen auf der Grundlage von Absatzdaten aus der Vergangenheit oder manuell erfasster Prognosemengen helfen, den zukünftigen Bedarf an Produkten vorherzusehen und die Materialplanung dementsprechend zu gestalten. Diese Bedarfsprognosen können anschließend im Dispositionsassistenten zur Berechnung verwendet werden.

#### **Dispositionsassistent**

In wenigen Schritten zum Dispositionsszenario: Zuerst legen Sie den Planungshorizont in Wochen oder Tagen fest. Dabei können Sie die Sonn- und Feiertage aus der Fertigungs- und Einkaufsplanung ausklammern. Dann bestimmen Sie den Artikel oder die Artikelgruppen, für die das Dispositionsszenario gilt. Anschließend wählen Sie die Kriterien für das Szenario aus, beispielsweise die vorhandenen Lagerbestände, die zu berücksichtigenden Lager, offenen Lieferantenbestellungen, Kundenbestellungen, Produktionsaufträge, Rahmenverträge, wiederkehrende Transaktionen, Bestandsumlagerungen, Vorausrechnungen, Artikel, die ihre Mindestlagerbestandsgrenze erreicht haben, Bestandshöhen sowie vordefinierte Absatzprognosen.

Nachdem ein Szenario durchgespielt wurde, gibt die Software in einem Empfehlungsbericht an, ob Artikel hergestellt bzw. gekauft werden sollten. In Detailansichten findet der Planer die Nettobedarfskalkulationen und kann die Belege aufrufen, die dem Bruttobedarf zugrunde liegen. Warnmeldungen über Ausnahmefehler sowie grafisch aufbereitete Abfragen zeigen ihm die anzumahnenden Bestellungen. Die Dispositionsszenarien lassen sich auch als Simulationen speichern: Damit kann der Anwender eine Reihe von "Was wäre wenn ...?"-Szenarien durchspielen, ohne dass sich dies auf den Empfehlungsbericht auswirkt.

#### **Auftragsempfehlungen**

Aus dem Empfehlungsbericht kann der Planer empfohlene Produktionsaufträge und Lieferantenbestellungen auswählen und automatisch anlegen lassen. Wenn eine Position extern eingekauft werden muss, wandelt er einen Produktionsauftrag ganz einfach in eine Bestellung um. Zur Rationalisierung des Beschaffungsprozesses lassen sich Bestellungen bei demselben Lieferanten optional zu einer Sammelbestellung zusammenfassen.

"Wir sind stark vom saisonalen Geschäft abhängig. Dank unserer neuen Unternehmenslösung können wir auch in Spitzenzeiten schnell und flexibel reagieren."

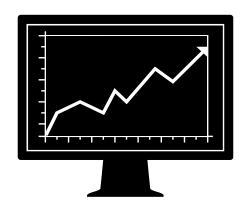

**Michael Bauer,** Vertriebsleiter, Future Pool GmbH

## Bestands- und Lagerverwaltung

#### **Lagerverwaltung**

In der Lagerverwaltung pflegen Sie Ihre Artikelstammdaten, Serienund Chargennummern sowie Preislisten. Außerdem können Sie Alternativartikel definieren, Warenbestände erhöhen oder verringern, Lagerbestandskosten nach aktuellen Marktpreisen neu bewerten, regelmäßige Inventuren durchführen und Kommissionierlisten für offene Kundenbestellungen generieren.

#### **Artikelstammdaten**

Mit SAP Business One können Sie alle Artikel verwalten, die Sie einkaufen, herstellen, verkaufen oder auf Lager haben, sowie Nicht-Bestandspositionen wie Arbeitskraft oder Reisen. Auch Standardinformationen – wie bevorzugter Lieferant, weitere Lieferanten, Ein- und Verkaufseinheiten sowie die Steuerart – werden hier verwaltet.

Lagerbestände können in mehreren Warenlagern gehalten werden. SAP Business One verfolgt die Kosten jedes Artikels pro Warenlager und unterstützt unterschiedliche Bestandsbewertungsmethoden auf Artikelbasis (Standardpreis, gleitender Durchschnitt und FIFO). Auch Planungsdaten gehören zu den Artikelstammdaten. So können Sie die Beschaffungsart (Fertigung oder Kauf) ebenso festlegen wie die Bestellzeiträume, in denen ein Artikel gekauft wird (z. B. monatlich, wöchentlich oder täglich). Außerdem definieren Sie eine Losgröße, die Mindestauftragsmenge und die durchschnittliche Vorlaufzeit.

#### **Seriennummern**

Seriennummern werden anhand von Vorlagen automatisch generiert. Sie können sie jedoch auch manuell anlegen und entweder nur bei Herausgabe eines Artikels aus dem Bestand oder bei jeder Transaktion zuweisen.

#### **Chargen**

Weisen Sie Produkten Chargen zu und klassifizieren Sie sie nach Lagerungsfähigkeit oder einem Attribut Ihrer Wahl. Anschließend können Sie in Kundenaufträgen, Lieferscheinen oder Bestandsbewegungen bei den betreffenden Produkten die Chargen festlegen.

#### **Alternativartikel**

Ist ein gewünschter Artikel ausnahmsweise nicht verfügbar, brauchen Sie Alternativen: Mit dieser Funktion legen Sie fest, welche Artikel dem Kunden stattdessen angeboten werden können. Die Alternativartikel können nach Ähnlichkeit, Preis oder Menge sortiert werden.

#### **Geschäftspartnerkatalognummern**

SAP Business One verknüpft die Artikelnummern Ihrer Lieferanten mit den Nummern aus Ihrer eigenen Bestandsführung. Technisch wird dies durch eine Tabelle mit Querverweisen umgesetzt. In der Praxis heißt das für Sie: In Ihren Bestellungen und Einkaufsbelegen können Sie anstelle der Artikelnummern aus Ihrer eigenen Bestandsführung die Artikelnummern des Lieferanten verwenden.

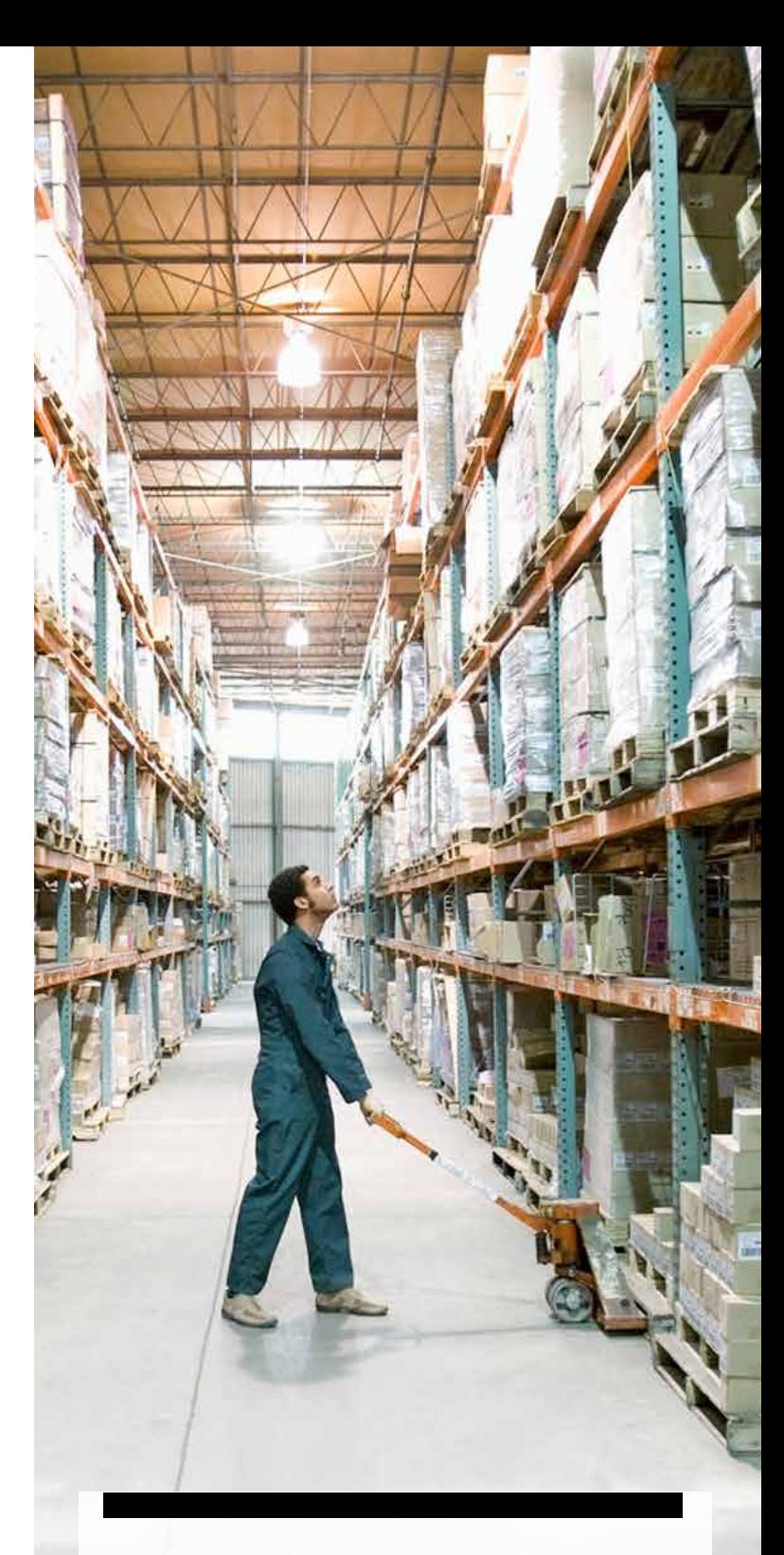

"Logistik ist Zahlenarbeit: Wie viel Material wird für welchen Preis über welche Strecke bis wann geliefert? Früher mussten wir solche Werte mit Einzellösungen kalkulieren und koordinieren, heute werden alle Geschäftsprozesse in SAP Business One

zusammengeführt." **Herr Daub,** 

Geschäftsführer, Daub Transport GmbH

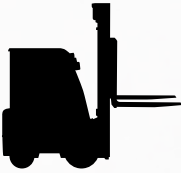

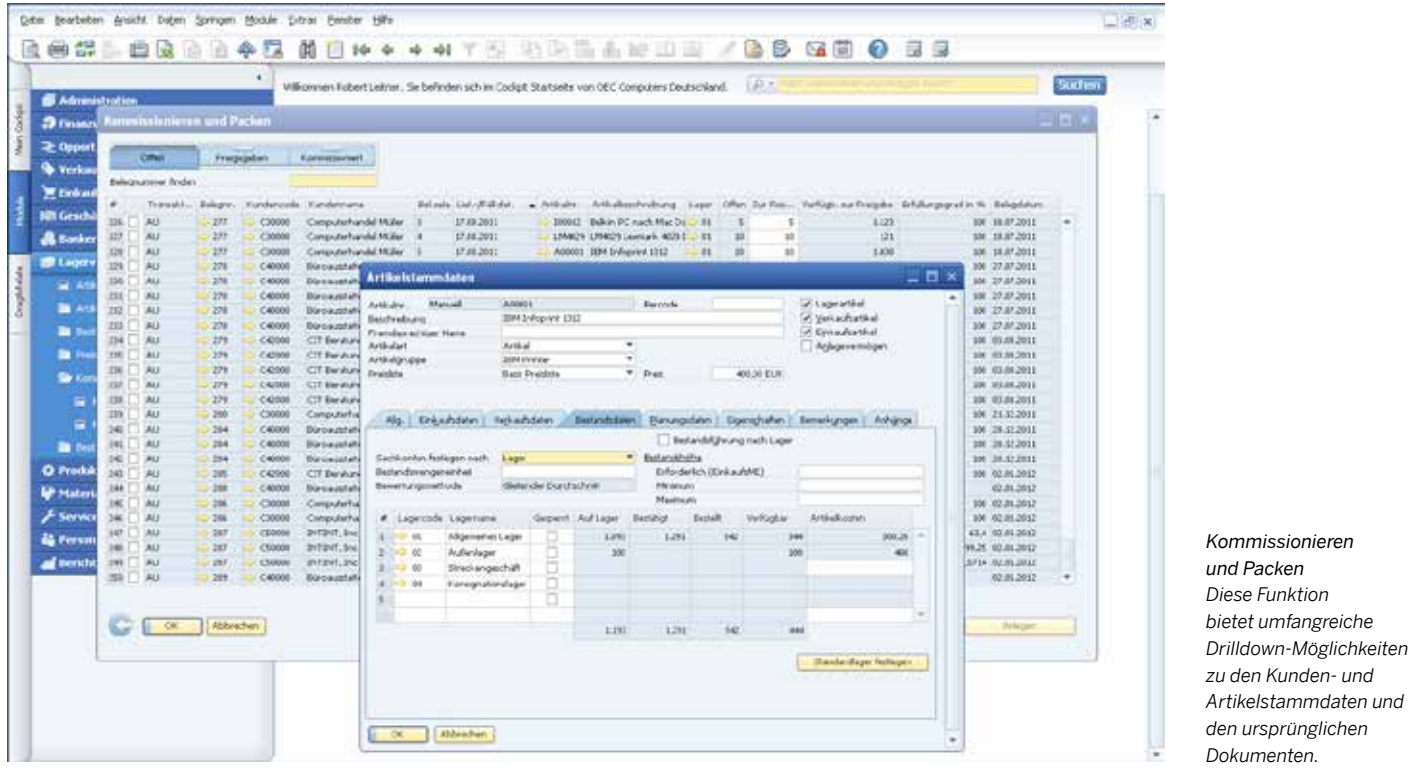

#### **Bestandsbewertungsmethode aktualisieren**

Veränderte Rahmenbedingungen können eine Umstellung der Methode erforderlich machen, mit der Ihr Unternehmen seine Bestände bewertet. Deshalb können Sie in einem entsprechenden Berichtsfenster Artikel aus einer Liste auswählen und eine andere Bewertungsmethode dafür auswählen.

#### **Wareneingang und Warenausgang**

Über diese beiden Funktionen erfassen Sie Wareneingänge bzw. -ausgänge, die sich nicht direkt auf einen Verkaufs- oder Einkaufsbeleg beziehen.

#### **Bestandsumlagerung**

Hier können Sie Bestände von einem Warenlager zu einem anderen umlagern.

#### **Bestandsbuchung**

Die Bestandsbuchung unterstützt Sie bei der Eingabe von Anfangsbeständen für Lagerartikel und der Fortschreibung der Lagerdaten im System.

#### **Regelmäßige Inventur**

In großen Warenlagern ist die Inventur ein sich stets wiederholender Prozess. Mit SAP Business One ermitteln Sie automatisch, wann jeder im Bestand geführte Artikel zu zählen ist. Sie erhalten entsprechende Warnmeldungen und Berichte und können so sicherstellen, dass Artikel mit unterschiedlicher Wichtigkeit nur so oft wie nötig gezählt werden.

#### **Bestandsneubewertung**

Entspricht der Materialpreis nicht mehr dem aktuellen Marktpreis, müssen Sie Ihren Bestand neu bewerten. Der Preis wird angeglichen und eine Buchung zur Änderung des Bestandswertes getätigt.

#### **Preisliste**

Definieren Sie beliebig viele Preislisten und verknüpfen Sie sie mit Ihren Kunden oder Lieferanten. Außerdem können Sie dynamische Links zwischen Preislisten erstellen: Sobald die primäre Preisliste geändert wird, ändern sich die verknüpften Preislisten automatisch.

#### **Sonderpreise**

Hier legen Sie für einzelne Kunden oder Lieferanten Sonderpreise fest oder definieren mengenabhängige Preise. Sie können zusätzlich für bestimmte Zeiträume datumsabhängige Sonderpreise definieren. Außerdem können Sie Rabatte auf bestimmte Artikelgruppen, Eigenschaften oder vom Hersteller eingeräumte Rabatte definieren.

#### **Kommissionieren und Packen**

Diese Funktion unterstützt die Verwaltung der Kommissionier- und Packvorgänge in drei Arbeitsebenen. Eingehende Bestellungen werden in der Ebene "Offen" angezeigt. Die Bestellmengen können als vollständig oder teilweise zur Kommissionierung freigegeben gekennzeichnet werden. Die Ebene "Freigegeben" zeigt alle zur Kommissionierung freigegebenen Bestellungen an; diese können als vollständig oder als teilweise kommissioniert gekennzeichnet werden. Sowohl in der Ebene "Offen" als auch in der Ebene "Freigegeben" können Sie automatisch Kommissionierlisten für einen Auftrag oder eine Auftragsgruppe generieren. In der Hauptebene "Kommissioniert" können Bestellungen, die als fertig kommissioniert gekennzeichnet sind, gesondert angezeigt und zum Packen ausgewählt werden. Die Funktion "Kommissionieren und Packen bietet zahlreiche Sortieroptionen. Sie kann flexibel für die Kommissionierung in Ihrem Unternehmen eingesetzt werden.

### Servicemanagement

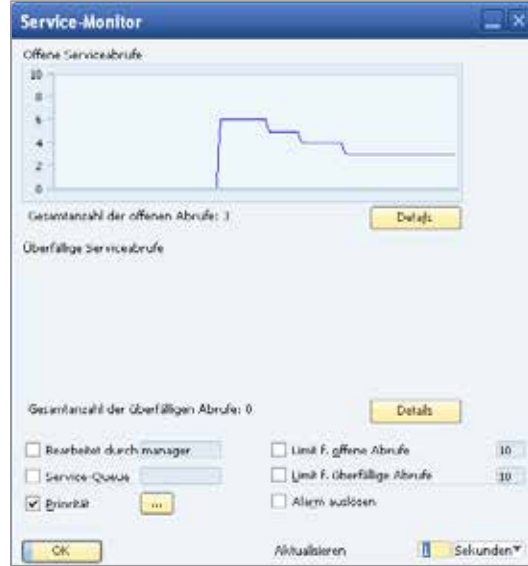

#### *Service-Monitor*

*Offene und überfällige Serviceabrufe werden mithilfe eines dynamischen, grafisch aufbereiteten Berichts überwacht: Sobald die Anzahl der offenen oder überfälligen Serviceabrufe das festgelegte Limit übersteigt, ertönt ein Alarm.*

#### *Verfolgung und Verwaltung von Abrufeingängen*

*Wenn Serviceabrufe eingehen, suchen und finden die Servicemitarbeiter ihre Kunden über die Artikel- oder Seriennummer. Über anpassbare Dropdown-Listen verfolgen Sie Problemtypen und Abruftypen sowie deren Herkunft.*

#### **Komplettes Servicemanagement**

Die CRM-Funktionen sind vollständig integriert: Dank der engen Verzahnung von Marketing, Verkauf und Service schaffen Sie unternehmensweit Transparenz im gesamten Kundenbeziehungszyklus. So steuern Sie die Kundenakquise, -bindung und -treue effizient und sorgen dafür, dass Ihre Kundenbeziehungen rentabel bleiben.

#### **SAP Business One: CRM für den Service**

Die Funktionen für das Servicemanagement unterstützen Sie bei der Serviceabwicklung, der Verwaltung von Serviceverträgen, der Planung von Serviceaktivitäten, der Dokumentation von Kundeninteraktionen und beim Kundensupport.

#### **Zentrale Funktionen**

- *Servicevertrag:* Sie können Support- oder Garantieverträge für alle Artikel und Dienstleistungen einrichten, die ein Kunde eingekauft hat. Die Verträge enthalten jeweils ein Anfangs- und Enddatum sowie Vertragsbedingungen wie beispielsweise vereinbarte Fristen für die Bearbeitung oder Behebung von Problemen.
- Stammdaten Kundenequipment: Ihre Servicetechniker erhalten hier detaillierte Informationen zu den Artikeln, beispielsweise die Seriennummer des Herstellers, Seriennummern eines Ersatzartikels oder die gesamte Service-Historie. Auch die für den Artikel geltenden Serviceverträge werden aufgeführt.

● *Kundenequipmentbericht:* Dieser Bericht führt alle von einem Kunden oder einer Reihe von Kunden gekauften Artikel einschließlich Seriennummern auf.

 $-8x$ 

- *Serviceabrufe:* Alle im System erfassten Serviceabrufe auf einen Blick: Lassen Sie sich hier die Serviceabrufe anzeigen, die an einem bestimmten Tag oder in einem bestimmten Zeitraum angelegt, erledigt oder abgeschlossen wurden. Der Bericht kann so eingeschränkt werden, dass nur die Serviceabrufe für eine bestimmte Queue, einen Techniker, einen Problemtyp, eine Priorität, einen Artikel oder einen Abrufstatus angezeigt werden. Es können auch ausschließlich die überfälligen Serviceabrufe abgefragt werden.
- *Serviceabrufe nach Service-Queue:* Hier werden alle offenen Serviceabrufe für eine Queue verfolgt. Das heißt: Zu jedem Vorfall können Sie die bisherigen Serviceabrufe einsehen und die Historie weiterführen. Sie überwachen den Status für die Abrufe und weisen bestimmte Abrufe bestimmten Technikern oder einer Team-Queue zu.
- *Reaktionszeit nach Verantwortlichem:* Verfolgen Sie den Kontakt zwischen einem Kunden und dem Service und erfassen Sie die Reaktionszeiten auf die Serviceabrufe genau.

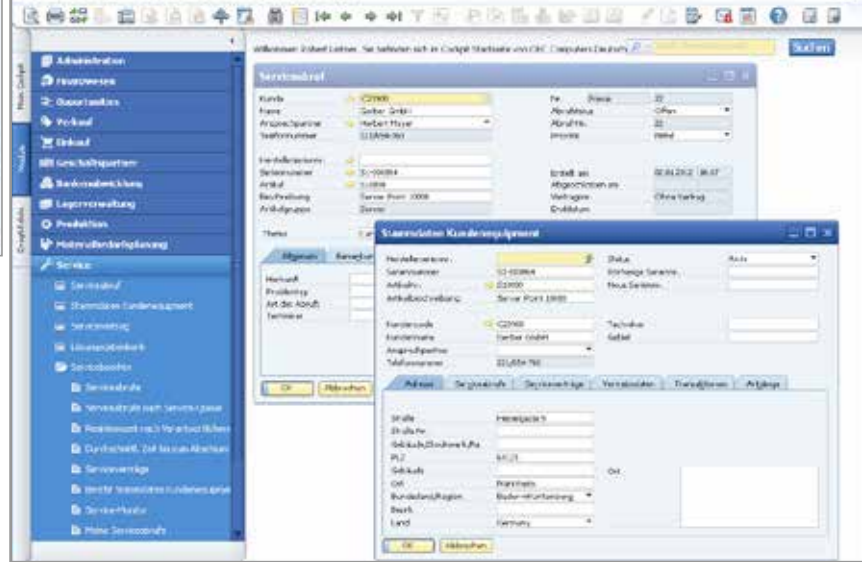

gate pushelon anothe bajor, gooder global girls gentler gift

# Integration von Microsoft Office

#### **Microsoft Outlook**

SAP Business One und Microsoft Outlook werden bei der Implementierung direkt miteinander verknüpft, wichtige Daten können zwischen SAP Business One und Microsoft Outlook ausgetauscht werden. Das Ergebnis: Alle Teammitglieder bleiben über aktuelle Entwicklungen bei Kunden und Geschäftschancen auf dem Laufenden. Im Einzelnen werden folgende Bereiche abgedeckt:

#### **Datensynchronisierung**

Sie können folgende Datentypen in SAP Business One und Microsoft Outlook synchronisieren:

- Termine im Kalender
- Ansprechpartner
- Aufgaben

Darüber hinaus können Sie automatische Synchronisierungsläufe planen und evtl. auftretende Synchronisierungskonflikte zwischen den einzelnen Elementen in den beiden Systemen anzeigen lassen und lösen. Zudem können Sie sogenannte

Snapshots erstellen, die Informationen aus SAP Business One zu ausgewählten Kunden enthalten und sie bestimmten Kontakten in Microsoft Outlook zuordnen.

#### **Angebote**

Importieren Sie die Angebote aus SAP Business One einfach nach Microsoft Outlook. Dort können Sie sie bearbeiten und als E-Mail versenden. Wenn Sie neue Angebote gleich in Microsoft Outlook anlegen, werden sie anschließend automatisch in SAP Business One gesichert.

#### *E-Mail-Integration*

*Empfangene E-Mails lassen sich per Drag-and-Drop mühelos in SAP-Business-One-Aktivitäten umwandeln.*

#### **E-Mail-Integration**

Mit der Einbindung von Microsoft Outlook können Sie:

- E-Mails aus Microsoft Outlook als Aktivität in SAP Business One speichern
- E-Mail-Texte mit den Dateianlagen als Add-On zu einer Aktivität in SAP Business One sichern
- Wiedervorlagen und Erinnerungen zu einer Aktivität festlegen

#### **Verbindung mit Microsoft Word und Microsoft Excel**

Microsoft-Word- und Microsoft-Excel-Dokumente sichern Sie einfach als Aktivität in SAP Business One – und fügen sie zu Ihren Informationen über Geschäfts- oder Ansprechpartner hinzu.

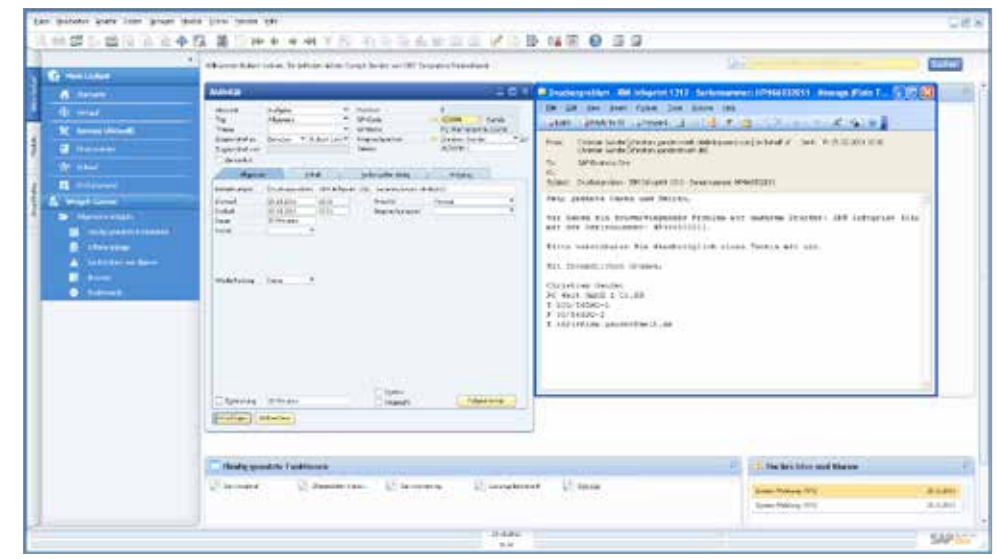

"Die Software unterstützt unsere Wachstumspläne in jeder Hinsicht. So können wir uns ganz auf unser Kerngeschäft konzentrieren."

Maik Langenberg, Geschäftsführer, Tennispoint GmbH

### Intelligente Geschäftsentscheidungen und Kontrollen

#### **Intelligente Geschäftsentscheidungen und Kontrollen**

- Bei Unstimmigkeiten oder bestimmten, im Unternehmen überwachten Ereignissen werden die Benutzer durch Alarme benachrichtigt.
- Diese Alarme stellen interne Informationen entsprechend der Rolle und Funktion des jeweiligen Mitarbeiters bereit. Immer wenn zum Beispiel ein Schwellenwert überschritten wird, wird in Echtzeit ein Alarm für den Benutzer ausgelöst, der ihn angefordert hat.
- Bei unternehmenskritischen Geschäftsereignissen sendet das System automatisch einen Alarm an den verantwortlichen Manager. Außerdem werden sofort entsprechende Genehmigungsprozesse angestoßen.
- Aus dem Alarm lassen sich per Drilldown detaillierte Informationen über die Ursache ermitteln. Dadurch kann der jeweilige Adressat fundierte Entscheidungen treffen.
- Die mit den Alarmen verknüpften Genehmigungsprozesse werden sorgfältig ausgearbeitet – mit allen erforderlichen Genehmigungen, Prozeduren und automatisch initialisierten Schritten. So können die Verantwortlichen ohne Verzögerung reagieren.

#### **Proaktives Management anhand von Ausnahmen**

Mithilfe benutzerdefinierter und in die Workflows eingebundener Alarme legen Sie für wichtige Geschäftsereignisse sofortige Benachrichtigungen und automatische Reaktionen fest. Dabei bestimmen Sie selbst, welche Ereignisse zu verfolgen sind, und Sie definieren die Toleranzbereiche und Grenzwerte für diese Ereignisse. Wenn die Systemindikatoren nicht innerhalb des Bereichs liegen, erhalten Sie (oder jede andere entsprechend berechtigte Person) eine Benachrichtigung und können sofort auf das Ereignis reagieren. Bei Verletzung der vordefinierten Regeln erhält der zuständige Vorgesetzte eine Benachrichtigung und es wird ein Workflow zum Umgang mit dem Ereignis in Gang gesetzt.

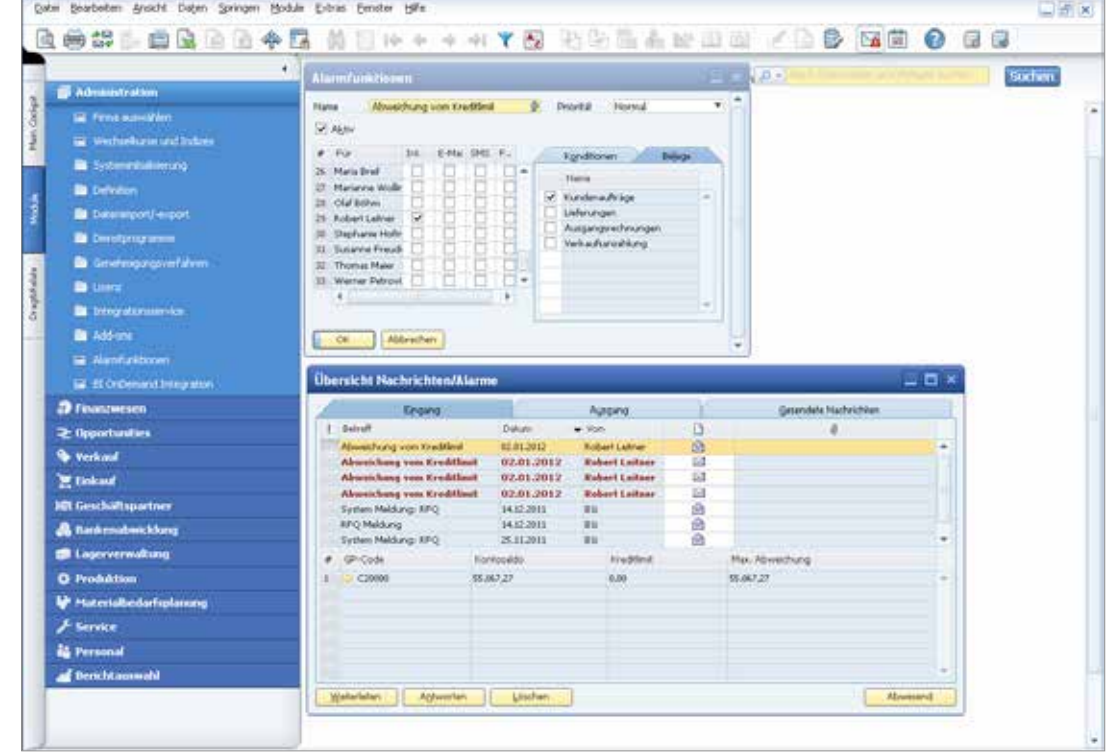

*Management by Exception Mithilfe benutzerdefinierter, Workflow-basierter Alarme in SAP Business One werden Sie sofort über wichtige Geschäftsereignisse informiert und können sofort reagieren.*

"Wir haben eine kostengünstige IT-Lösung gesucht, die genau auf die Anforderungen unseres Unternehmens zugeschnitten ist. Mit SAP Business One analysieren wir unsere Auftragsdaten schnell und einfach. So können wir umgehend auf Kundenanfragen reagieren."

Gerard Wesselmann, Geschäftsführer FlowerProfi GmbH

### Integrierte Business Intelligence

In SAP Business One sind die Business-Intelligence-Funktionen der Lösung SAP Crystal Reports integriert – damit können Sie Informationen entweder mit vordefinierten oder individuellen Berichten bedarfsgerecht für Ihr Unternehmen erschließen. Sie erhalten geschäftskritische Informationen direkt und können sofort Korrekturmaßnahmen einleiten.

SAP Business One bietet eine Vielzahl von Berichten, die Sie bei Ihren Analysen und bei der Entscheidungsfindung unterstützen – beispielsweise in den Bereichen Buchhaltung, Unternehmensführung, Lagerverwaltung und Finanzwesen. Die Daten in den Berichten lassen sich in interaktiven Dashboards visualisieren, und alle Berichte können einfach per Mausklick nach Microsoft Excel exportiert werden.

Dank der komfortablen Datennavigation von SAP Business One ist es ganz einfach, die benötigten Daten gezielt abzurufen. Sie sparen wertvolle Zeit und verbessern Ihre Entscheidungsprozesse.

#### **Drag&Relate**

Mit SAP Business One können auch kleinere Unternehmen per Drag&Relate auf allen Ebenen Transparenz herstellen und sich wichtige Beziehungen und Transaktionen schnell erschließen.

#### **Abfragegenerator**

Erstellen Sie schnelle und kompakte Datenbankabfragen und die dazugehörigen Berichte. Alle Daten aus den Systemfeldern können Sie zum Anlegen von Detail- oder Übersichtsberichten verwenden. Bereits definierte Abfragen werden in einer Abfagebibliothek abgelegt, damit sie später leichter wiederverwendet werden können. Die vorhandenen Abfragen lassen sich über den Berichtseditor ausgestalten und verändern.

#### **Abfrageassistent**

Dieser Assistent ist ähnlich aufgebaut wie der Abfragegenerator, führt Sie jedoch wie andere Assistenten schrittweise durch die Abfrageerstellung. Dadurch hilft er besonders den Anwendern, die Abfragen ohne Kenntnis der zugrunde liegenden SQL-Syntax erstellen möchten.

#### **Vordefinierte Berichte**

SAP Business One stellt für jeden Funktionsbereich der Anwendung eine ganze Reihe vordefinierter integrierter Berichte bereit. Jeder Bericht konzentriert sich auf bestimmte Geschäftsbereiche und Sie können die Berichtsausgabe nach den eigenen Wünschen anpassen. Die fertigen Berichte können Sie ausdrucken, per E-Mail verschicken oder in verschiedenen Formaten exportieren (z. B. Microsoft Excel, PDF).

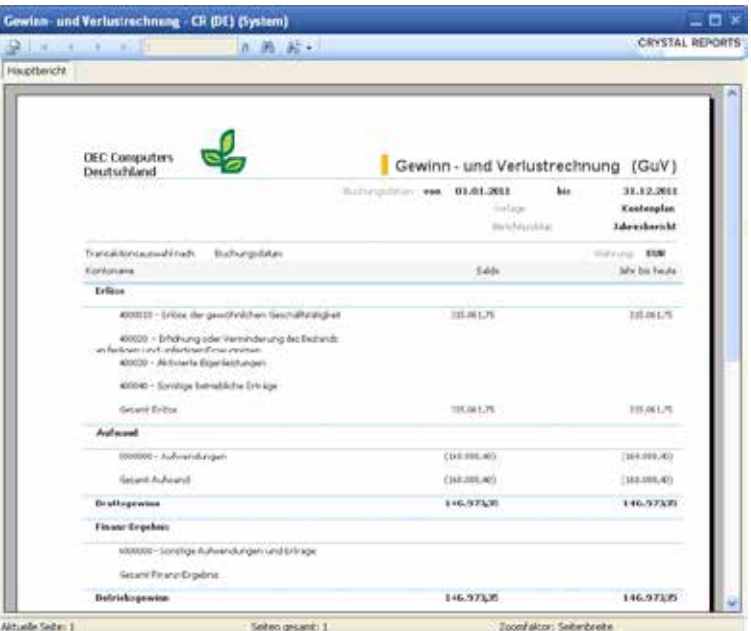

*SAP Crystal Solutions: vordefinierte Berichte ausführen oder Berichte individuell für Ihr Unternehmen anlegen*

#### **SAP Crystal Reports**

Viele kleine und mittelständische Unternehmen wünschen sich Möglichkeiten, um aus den komplexen Unternehmensdaten schnell und mit wenig Aufwand übersichtliche und korrekte Geschäftsinformationen zu gewinnen. Durch die Einbindung von SAP Crystal Reports in SAP Business One können Sie sich diesen umfassenden und genauen Überblick über die Unternehmenssituation nun verschaffen. Dabei rufen Sie Daten aus dem gesamten System in Echtzeit ab – z. B. aus dem Hauptbuch, der Kreditoren- und Debitorenbuchhaltung, dem Verkauf, dem Einkauf und der Bestandsführung.

#### **Genaue und zeitnahe Berichte generieren**

Mit SAP Crystal Reports generieren Sie standardisierte und individuelle Berichte, sehen alle Details der Daten und analysieren sie fundiert. Dabei arbeiten Sie u. a. mit den vertrauten Standardfunktionen von Microsoft Excel. Sie verfügen über sämtliche Funktionen, die Sie zum Anlegen und Ausführen von Berichten benötigen und haben Ihre Reporting- und Budgetierungsaktivitäten unter Kontrolle.

#### **Schnelle Akzeptanz bei den Mitarbeitern – kurze Einarbeitung**

SAP Crystal Reports verfügt über eine intuitive Oberfläche, die einen fundierten Überblick über die Struktur der Unternehmensdaten ermöglicht. Auch wenn Sie mit Business-Intelligence-Werkzeugen nicht so vertraut sind, können Sie mit SAP Crystal Reports jederzeit in Minutenschnelle Berichte mit Drilldown-Funktionen erstellen: vom einfachen Bericht zu Geschäftsdetails bis hin zu umfassenden Bilanzen und Dashboards.

"Mit SAP Business One haben wir nun eine schnelle und übersichtliche Lösung, um all unsere Serviceteams in Deutschland einzuplanen und abzurechnen. So arbeiten wir effizienter – und auch unsere Kunden sind zufriedener."

**René Grönert,** IT-Management, Reis Service GmbH

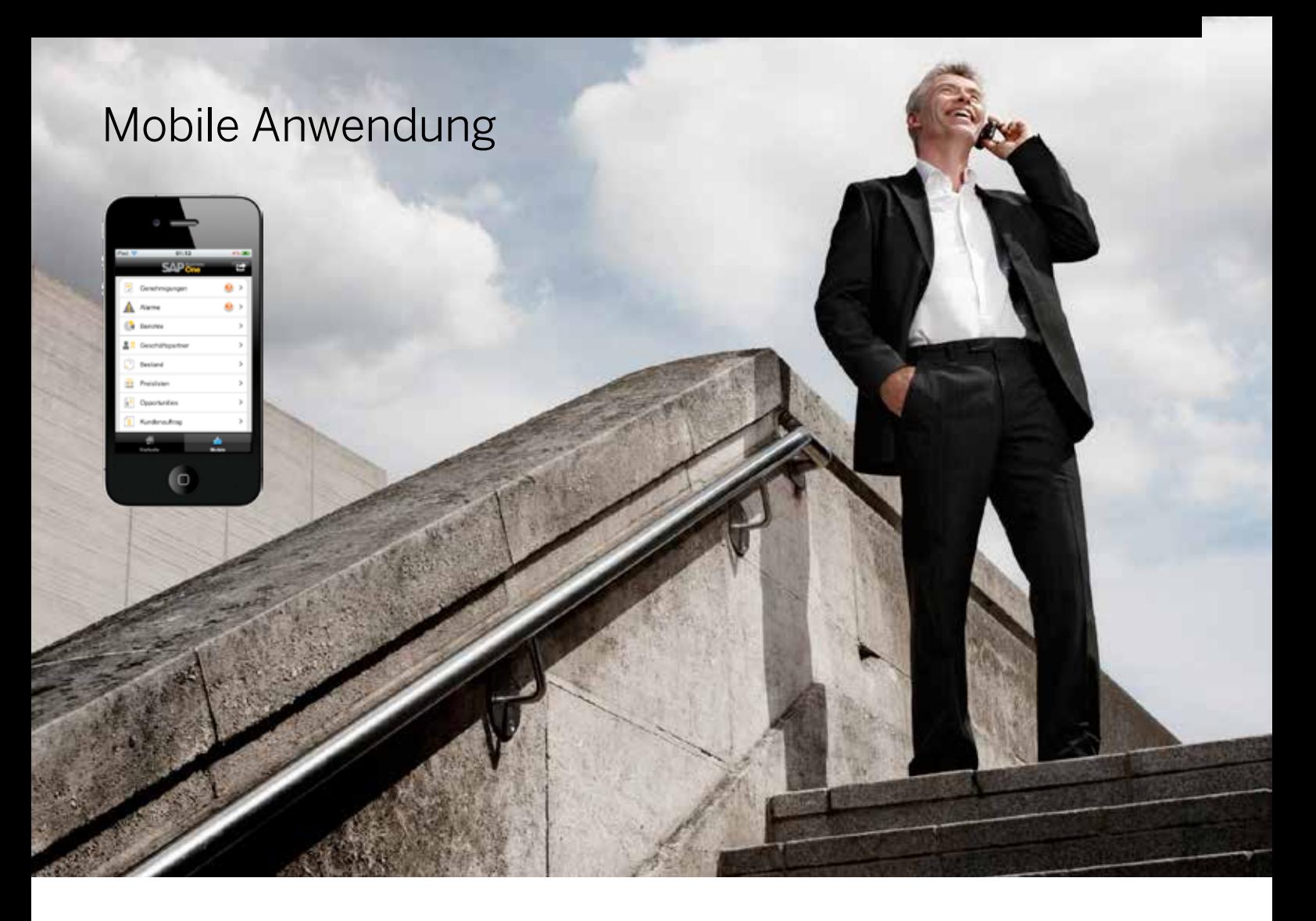

Viele mittelständische Unternehmen setzen Smartphones und Tablets ein, um jederzeit und überall geschäftlich handlungsfähig zu sein. Deshalb hat SAP eine mobile Anwendung entwickelt, mit der Sie wichtige Daten und Funktionen von SAP Business One auch auf Ihrem Smartphone oder Tablet nutzen können.

Mit der mobilen Anwendung für SAP Business One können Sie Bestände und Kunden überprüfen, auf Berichte zugreifen, Alarme empfangen und Genehmigungen bearbeiten. Sie greifen in Echtzeit auf Daten zu, reagieren sofort auf Anfragen und stoßen aus der Ferne Prozesse an.

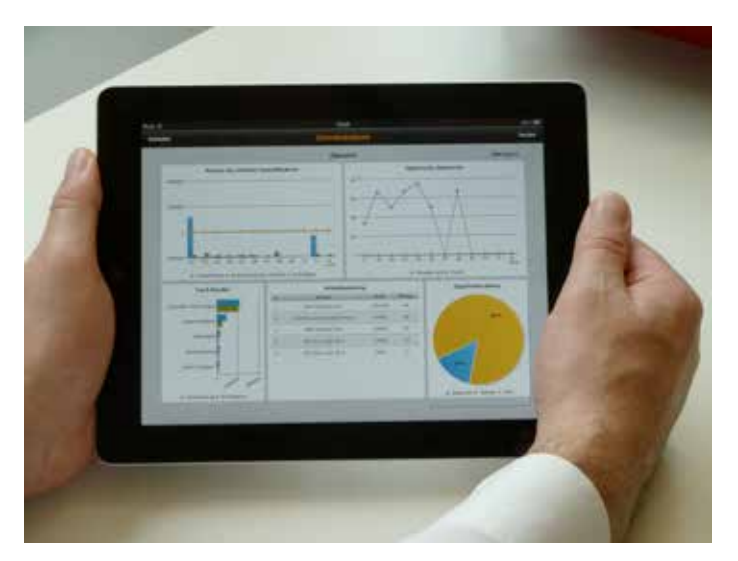

#### **Wichtige Funktionen**

- *Alarme und Genehmigungen:* Sie erhalten Warnmeldungen zu bestimmten Ereignissen, z. B. bei Abweichungen von genehmigten Rabatten, Preisen oder Kreditlimits. Sie können Genehmigungsanträge bearbeiten, Remote-Aktionen erzeugen und sich die zugehörigen Detaildaten und Kennzahlen anzeigen lassen. So treffen Sie schneller und effizienter Entscheidungen.
- *Zeitnahe Berichte:* Sie haben Zugriff auf softwaregestützte integrierte Berichte mit wichtigen Unternehmensinformationen. Sie können individuelle Berichte hinzufügen und die Ergebnisse über Ihr Mobilgerät per E-Mail weiterversenden.
- *Kunden- und Lieferantendaten:* Sie können Kontaktdaten bearbeiten und die bisherigen Aktivitäten und Sonderpreise anzeigen. Sie kontaktieren Kunden und Partner oder rufen deren Daten auf, erstellen neue Kontakte und protokollieren Aktivitäten. Die Änderungen werden im Backend von SAP Business One aktualisiert.
- *Bestandsüberwachung:* Sie überwachen Bestandshöhen und rufen Detailinformationen über aktuelle Produkte ab, z. B. Einkaufs- und Verkaufspreis, verfügbare Menge, Produktspezifikationen und Bilder.

*SAP Business One: Mobile Anwendung*

## Architektur für IT-Manager

#### **Server-Architektur mit einfacher Verwaltung**

SAP Business One wird auf Servern der Microsoft®-Windows®-Server-Plattform ausgeführt.

Die Server-Architektur umfasst Sicherheits-, Backup- und Netzwerkzugriffsprotokolle. Der Zugriff für die Anwender erfolgt über WAN-Terminaldienste (Wide Area Network) oder Citrix-XenApp-Technologie – an jedem beliebigen Ort.

Bei SAP Business One werden die Datenbank-Backups nach Standardverfahren ausgeführt. Dadurch muss die Datenbank nicht auf einem anderen Rechner gespeichert oder dorthin übertragen werden. Wichtige Geschäftsdaten sind immer sofort zugänglich.

Die optimierte Architektur von SAP Business One unterstützt Microsoft®-SQL-Server-Datenbanken.

#### **Einfache unterstützte Integration mit SAP-Business-One-Integrationstechnologie (B1i)**

Die Integrationstechnologie für SAP Business One ermöglicht eine Integration von Komponenten der SAP Business Suite, der Technologieplattform SAP NetWeaver® und von anderen externen Anwendungen. Dabei ist SAP Business One Integration for SAP NetWeaver besonders für Kunden geeignet, die SAP Business One nahtlos mit anderen Komponenten der SAP Business Suite verknüpfen möchten. Die Lösung ist damit besonders für Tochtergesellschaften, Zweigniederlassungen, Lieferanten oder Geschäftspartner eines größeren Unternehmens geeignet, das eine SAP-Lösung nutzt. Die nahtlose Einbindung von SAP Business One in SAP-Lösungen ist ein wesentlicher Teil der Vision für SAP Business One, und die Ausrichtung an der SAP-NetWeaver-Strategie ist zum Erreichen dieses Ziels unerlässlich.

#### **Hauptvorteile**

- Nahtlose und schnelle Anbindung an eine SAP-Umgebung (oder ein anderes System)
- Nutzung der fortlaufenden Weiterentwicklungen von Komponenten der Systeme SAP Business One, SAP NetWeaver, SAP BusinessObjects™ Business Intelligence und SAP Business Suite
- Von SAP vorkonfigurierte Integrationsinhalte unterstützen die Umsetzung, sodass die Kosten reduziert werden können

#### **API-Layers von SAP Business One**

SAP Business One verfügt über ein Application Programming Interface (API), dem die COM-Technologie (Component Object Model) zugrunde liegt. Über dieses API lässt sich der Funktionsumfang der Lösung erweitern oder an individuelle Anforderungen anpassen. Auf die verfügbaren COM-Objekte lässt sich in Programmiersprachen wie Visual Basic, C/C++ oder Java zugreifen.

Es werden zwei unterschiedliche APIs bereitgestellt: für die Datenschnittstelle und für die Benutzeroberfläche.

#### **Data Interface API (DI-API)**

Mit dem DI-API von SAP Business One steht den Entwicklern eine Schnittstelle zur Applikationslogikebene und zur Datenzugriffsebene zur Verfügung, über die sie diese Ebenen optimieren und erweitern können. Außerdem kann SAP Business One eng mit anderen Anwendungen verknüpft werden.

#### **User Interface API (UI-API)**

Das UI-API von SAP Business One stellt Objekte und Prozeduren für den Zugriff auf die Benutzeroberfläche der Anwendung bereit. Damit können Entwickler die bestehenden Teile von SAP Business One erweitern und eigene Funktionen im Framework der Anwendung erstellen.

#### **Data Transfer Workbench (DTW)**

Mit dem Werkzeug Data Transfer Workbench werden Stamm- und Bewegungsdaten aus Legacy-Systemen in SAP Business One übernommen. Um die Vorbereitung der Daten für den Import zu erleichtern, sind vordefinierte Datendateivorlagen im Microsoft-Excel-Format verfügbar.

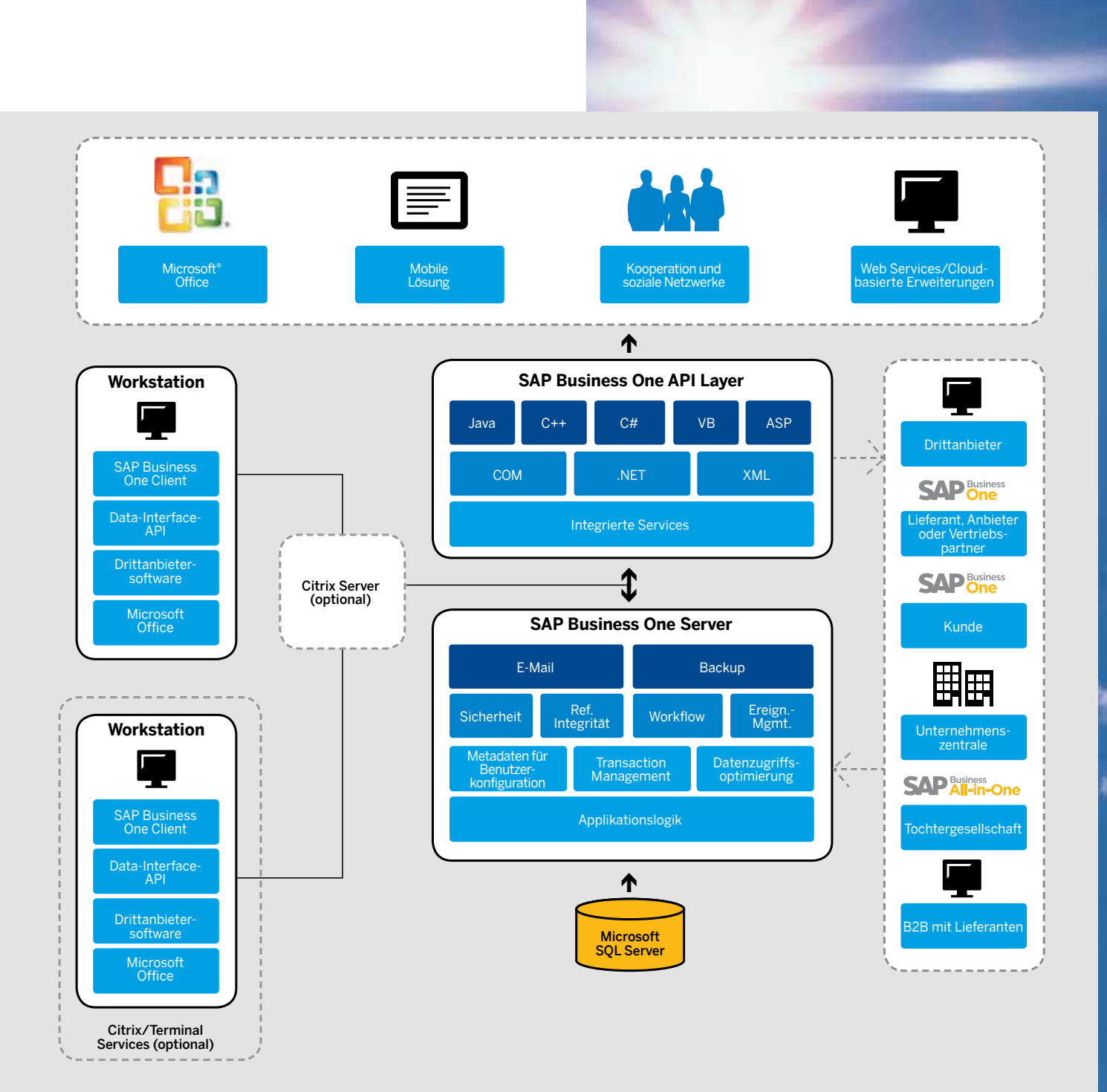

#### **Integration von Microsoft Outlook**

SAP Business One ist mit Microsoft Outlook verknüpft, was eine nahtlose Kommunikation zwischen allen Unternehmensund Geschäftsfunktionen ermöglicht. Ansprechpartner, Termine und Aufgaben lassen sich so zwischen den Abteilungen austauschen.

#### **Integration mit SAP Business Suite**

SAP Business One kann in die Lösungen der SAP Business Suite integriert werden und lässt sich dank seiner offenen Architektur auch problemlos mit Anwendungen von anderen Softwareanbietern verknüpfen. Diese offene Architektur gibt Ihnen die Möglichkeit, die Vorteile der SAP-Software in vollem Umfang zu nutzen.

### Benutzerdefinierte Personalisierung und Konfiguration

Mit SAP Business One erhalten Ihre Mitarbeiter leistungsfähige Werkzeuge zum Anpassen von Formularen, Abfragen und Berichten an ihre Anforderungen – und sie benötigen keine spezielle Schulung dafür. Damit können Sie die Einstellungen selbst durchführen: Wechselkurse definieren, Genehmigungsparameter festlegen, interne Nachrichten und E-Mails generieren oder Import- und Exportfunktionen nutzen.

Im Bereich der Administration sind folgende Einstellungen möglich:

- *Benutzerdefinitionen:* Kontenplan, Steuerkennzeichen, Vertriebsmitarbeiter, Gebiete, Projekte, Adressenformate, Zahlungsbedingungen, Lieferanten, Kunden, Artikel- und Provisionsgruppen, Lager, Vorlagen für Serviceverträge, Service-Queues, Banken, Zahlungsarten und Versandmethoden
- *Berechtigungen:* Administratoren definieren, welche Benutzer auf welche Informationen Zugriff haben. Vertraulichen Dokumenten ist ein Eigentümer zugeordnet und den Benutzern wird der Zugriff (abgestuft nach Vollzugriff, Lesezugriff oder kein Zugriff) in Abhängigkeit von der Beziehung zum Eigentümer gewährt. Kriterien für den Zugriff sind, ob der Benutzer zum Team, zur Abteilung oder zur Niederlassung des Eigentümers gehört oder ob er denselben Vorgesetzten hat oder ob er Vorgesetzter oder Untergebener des Eigentümers ist
- Verschiedenste allgemeine Firmeneinstellungen

#### **Benutzerdefinierte Felder**

Anwender können in vielen Bereichen des Systems eigene Felder definieren, etwa für Artikel, Geschäftspartner oder Belege. Dies ermöglicht den Unternehmen, für deren individuelle Geschäftsaktivitäten typische Informationen selbst zu hinterlegen. Zudem lassen sich in den benutzerdefinierten Feldern diverse Informationen wie Texte, Adressen, Telefonnummern, Internetadressen, Dateianhänge und Bilder erfassen oder Auswahllisten definieren.

- Eingabe von Werten in Felder über vordefinierte Listen
- Automatische Eingabe von Werten in Felder unter Verwendung von vor- bzw. benutzerdefinierten Abfragen
- Definition von Abhängigkeiten zwischen Systemfeldern
- Anzeige von Feldern, die nur für Abfragen verwendet werden können, z. B. Benutzersignatur, Erstellungsdatum, Saldo offener Schecks (für einen Geschäftspartner) usw.

#### **Offene Integration**

Mit SAP Business One können Sie auch die künftigen Anforderungen Ihres Unternehmens kostengünstig erfüllen und flexibel wachsen.

- Wenn sich Anforderungen ändern, können Power-User auf einfache Weise Anpassungen vornehmen, die das IT-Budget nicht schwer oder dauerhaft belasten.
- Anwender können ihre Einstellungen für Formulare, Abfragen und Berichte sichern, sodass eingebettete Prozessmodelle die täglichen Geschäftsvorgänge direkt widerspiegeln.
- Die Integration mit anderen Anwendungen ist problemlos möglich, sodass Investitionen in vorhandene Systeme oder neue Technologien genutzt werden können.
- Die Architektur von SAP Business One ermöglicht es, dass Alarme/ Meldungen über Transaktionen und andere Anwendungen hinweg genutzt werden können.
- Manager können Änderungen an SAP Business One mit sofortiger Wirkung implementieren und die Lösung schnell anpassen, wenn neue geschäftliche Anforderungen oder die Arbeitsweise der Anwender dies erfordern.
- Änderungen können mit minimalem Aufwand in neue Versionen der Lösung übernommen werden, wodurch die normalerweise mit Upgrades verbundenen Kosten entfallen.

#### **Benutzerdefinierte Werte**

Über benutzerdefinierte Werte können Daten aus einem vordefinierten Suchprozess in Systemfeldern (auch in benutzerdefinierten Feldern) erfasst werden. Anwendungsmöglichkeiten für benutzerdefinierte Werte sind zum Beispiel:

● Automatische Eingabe von Werten in Felder unter Verwendung zugehöriger Daten im System

#### *Benutzerdefinierte Felder anlegen*

*Sie können in den meisten Formularen eine unbegrenzte Zahl benutzerdefinierter Felder hinzufügen – sowohl auf der Kopf- bzw. Belegebene als auch auf der Zeilenbzw. Detailebene. Art und Länge eines Feldes lassen sich über eine Auswahlliste festlegen. Diese Funktion wird über Autorisierungsnummern kontrolliert; mit der entsprechenden Berechtigung können Sie benutzerdefinierte Felder innerhalb weniger Minuten hinzufügen oder ändern.*

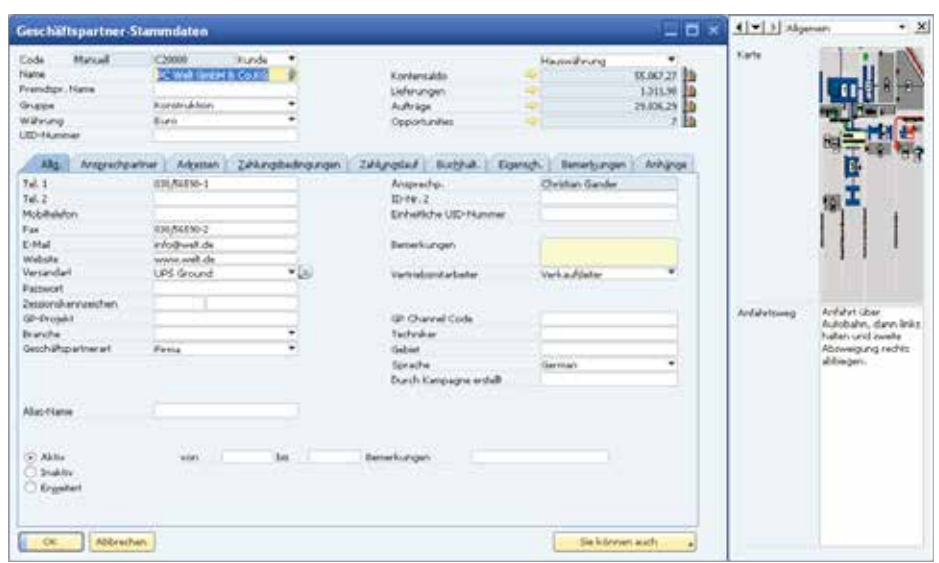

## SAP Business One Software Development Kit

**Data-Interface-API**  Das Data-Interface-API wird zur Erstellung von Echtzeitverknüpfungen zwischen SAP Business One und externen Anwendungen verwendet. Es handelt sich dabei um eine Programmierschnittstelle mit umfassend einsetzbaren Geschäftsob<br>jekten für SAP Business One. Das heißt, Sie können über das Data-Interface-API Anwendungen verbinden und Proze automatisieren. Beispiele: individuelle Integration von Kassensystemen (POS), Personalabrechnung, Synchronisierung mit mobilen Geräten usw.

- 
- Das Data-Interface-API bietet folgende Funktionen: Objekte und Methoden zum direkten Lesen, Schreiben und Aktualisieren von Geschäftsobjekten
- Vollständige Objektorientierung, eine leistungsfähige Schnittstelle mit nur kurzer Einarbeitungszeit ● Umfassender Zugriff auf Stammdatensätze, Transaktionsdaten, Systemkonfiguration und benutzerdefinierte Daten

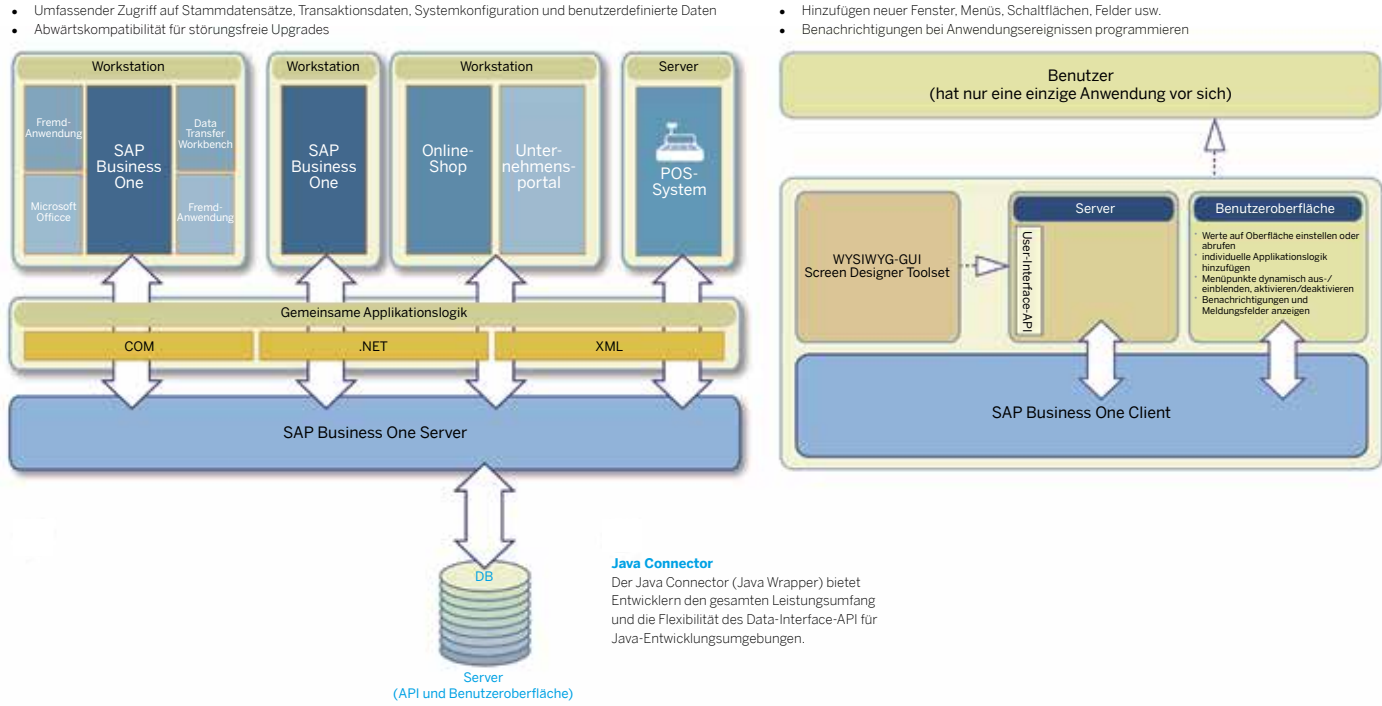

User-Interface-AP

Benutzeroberfläche

Das SAP® Business One Software Development Kit (SDK) ist eine Sammlung von Werkzeugen, die die Programmierschnittstellen enthält, Beispielcode, Dokumentationen und einfache Hilfsprogramme.

Das SDK enthält Schnittstellen, über die Entwicklern externe Anwendungen oder kundenindividuelle Funktionen einfach an SAP Business One anbinden können.

SAP Business One besteht aus grafischer Benutzeroberfläche und einer separaten Geschäftsobjektschicht. Das SDK bietet vollständigen Zugang zu beiden Ebenen, sowohl auf die Benutzeroberfläche (UI) als auch auf die Geschäftsobjektschicht (DI).

#### **Wichtige Funktionen des SDK:**

- Bietet über eine objektorientierte Ebene Programmierzugriff auf die Applikationslogik von SAP Business One
- Ermöglicht SAP-Partnern und -Kunden das Erweitern des Funktionsumfangs von SAP Business One, um die Anwendung ihren Anforderungen anzupassen

• Unterstützt eine breite Palette von Programmiersprachen und Werkzeugen – Entwickler können auf vertraute Technologien und Anwendungen zurückgreifen

Über das User-Interface-API können Entwickler SAP Business One anpassen: neue Fenster erstellen, vorhandene Fenster umgestalten, Menüs und Dialogfelder hinzufügen. Beim Ändern der Oberfläche können Felder einfach ein- oder ausgeblendet werden. Es sind aber auch kompliziertere Vorgänge wie das Hinzufügen neuer benutzerdefinierter Module zu SAP Business One möglich. Das User-Interface-API bietet folgende Funktionen: Erstellung benutzerdefinierter Funktionen innerhalb einer einzigen integrierten

Änderung der Applikationslogik oder einfache kosmetische Änderungen vornehmen

● Bietet eine zuverlässige Abwärtskompatibilität, wodurch bei Upgrades auf eine neue Version von SAP Business One nur geringer Überarbeitungsaufwand entsteht

#### **Zum SDK gehören folgende Hauptkomponenten:**

- Data-Interface-API: Schnittstelle zur Anbindung externer Anwendungen an SAP Business One
- User-Interface-API: Erweiterung und Anpassung der SAP-Business-One-Anwendung des Kunden
- *Screen Designer:* Drag&Drop-Oberfläche zum Erstellen eigener Fenster für SAP Business One
- Java Connector: Schnittstelle zur Anbindung externer Anwendungen an SAP Business One mit der Programmiersprache Java
- *Vollständige Dokumentation*
- *Beispielanwendungen*

www.sap.de/businessone www.sap.at/businessone www.sap.ch/businessone

© 2012 SAP AG. Alle Rechte vorbehalten.

SAP, R/3, SAP NetWeaver, Duet, PartnerEdge, ByDesign,<br>SAP BusinessObjects Explorer, StreamWork, SAP HANA und weitere<br>Im Text erwähnte SAP-Produkte und Dienstleistungen sowie die entspre<br>chenden Logos sind Marken oder einge

Business Objects und das Business-Objects-Logo, BusinessObjects,<br>Crystal Reports, Crystal Decisions, Web Intelligence, Xcelsius und andere<br>im Text erwähnte Business-Objects-Produkte und Dienstleistungen sowie<br>die entsprech

Sybase und Adaptive Server, iAnywhere, Sybase 365, SQL Anywhere und<br>weitere im Text erwähnte Sybase-Produkte und -Dienstleistungen sowie die<br>entsprechenden Logos sind Marken oder eingetragene Marken der Sybase<br>Inc. Sybase

Crossgate, m@gic EDDY, B2B 360°, B2B 360° Services sind eingetragene Marken der Crossgate AG in Deutschland und anderen Ländern. Crossgate ist ein Unternehmen der SAP AG.

Alle anderen Namen von Produkten und Dienstleistungen sind Marken<br>der jeweiligen Firmen. Die Angaben im Text sind unverbindlich und dienen<br>lediglich zu Informationszwecken. Produkte können länderspezifische Unterschiede aufweisen.

In dieser Publikation enthaltene Informationen können ohne vorherige<br>Ankündigung geändert werden. Die vorliegenden Angaben werden von<br>SAP AG und ihren Konzernunternehmen ("SAP-Konzern") bereitgestellt<br>Pund dienen ausschlie